## **ČESKÝ KRAJINÁŘSKÝ FOTOGRAF**

## **LADISLAV KAMARÁD**

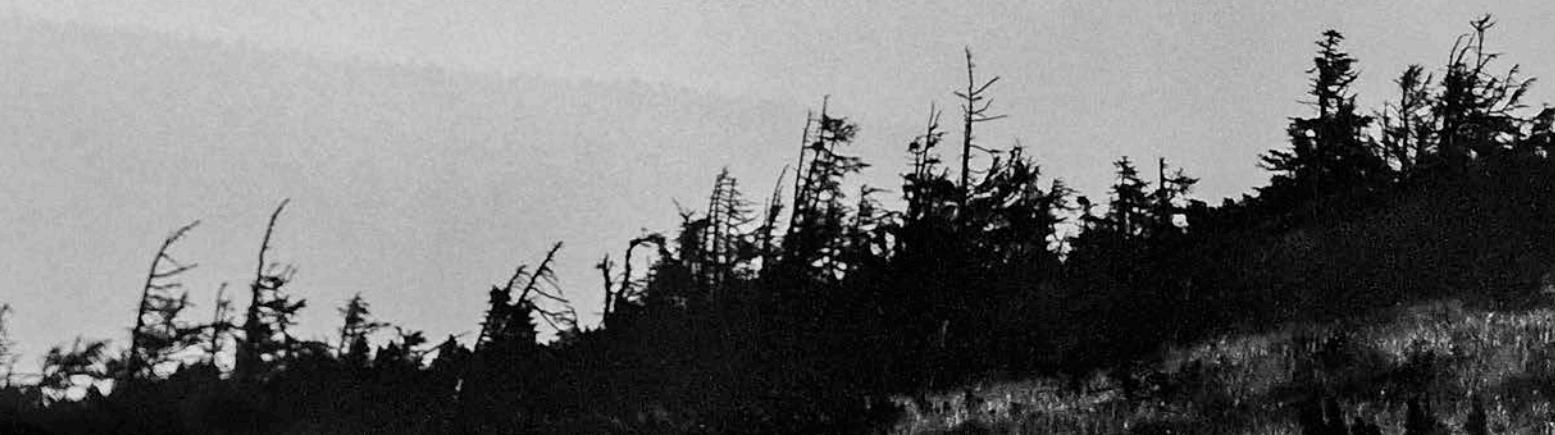

ROBERT KALAMAR TEORETICKÁ BAKALÁŘSKÁ PRÁCE OPAVA 2022

SLEZKÁ UNIVERZITA V OPAVĚ FILOZOFICKO-PŘÍRODOVĚDECKÁ FAKULTA V OPAVĚ INSTITUT TVŮRČÍ FOTOGRAFIE

**ČESKÝ KRAJINÁŘSKÝ FOTOGRAF LADISLAV KAMARÁD**

# **CZECH LANDSCAPE PHOTOGRAPER LADISLAV KAMARÁD**

**ROBERT KALAMAR TEORETICKÁ BAKALÁŘSKÁ PRÁCE**

Vedoucí práce: MgA. Mgr. Ondřej Durczak Oponent: MgA. Ing. Peter Korček

> Institut tvůrčí fotografie Obor: Tvůrčí fotografie Opava 2022

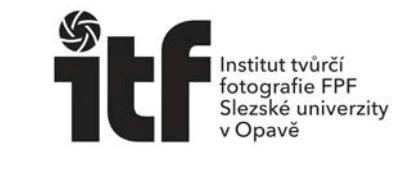

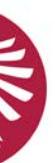

**SLEZSKÁ UNIVERZITA** V OPAVĚ

**SLEZKÁ UNIVERZITA V OPAVĚ FILOZOFICKO-PŘÍRODOVĚDECKÁ FAKULTA V OPAVĚ**

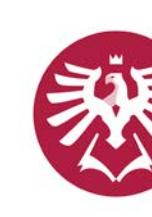

SLEZSKÁ UNIVERZITA V OPAVĚ Filozoficko-přírodovědecká fakulta v Opavě

## ZADÁNÍ BAKALÁŘSKÉ PRÁCE

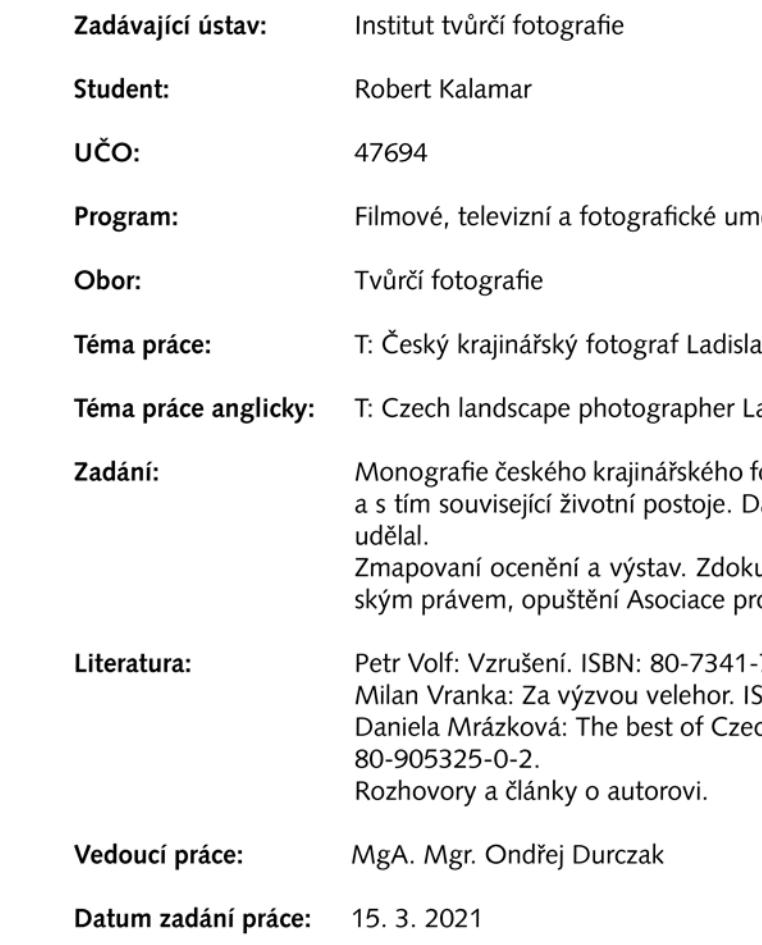

Souhlasím se zadáním (podpis, datum):

prof. PhDr. Vladimír Birgus vedoucí ústavu

Akademický rok: 2021/2022

nění a nová média

av Kamarád

adislav Kamarád

fotografa Ladislava Kamaráda. Jeho tvůrčí přístup k fotografii<br>Dále technická vylepšení, která v době skenování diapozitivů

kumentovat kauzy do kterých se dostal v souvislosti s autor-<br>rofesionálních fotografů…

 $-729-4.$ SBN 80-86518-91-4. ech Press Photo 20 Years - Obrazy dvou desetiletí. ISBN:978-

#### **Poděkování**

» Ladislavu Kamarádovi za rozhovory, poskytnutí fotografií z archivu a času, který si na spo-» Ing. Ivanu Novotnému, Ph.D. ze servisní laboratoře světelné mikroskopie Ústavu molekulární

- lupráci udělal.
- » MgA. Mgr. Ondřeji Durczakovi za vedení této práce.
- » BcA. Šárce Klímové za pečlivé pročtení textu a jazykovou korekturu.
- » Bc. Elišce Kurcové za konzultaci historických poznámek.
- » Mgr. Barbaře Jaabouk Janů za přepis audio nahrávek.
- genetiky Akademie věd ČR za mikroskopickou fotografii inkJet tisku.

#### **Typografické konvence**

Tato práce je vysázena výhradně fontem Inconsolata Condensed v těchto řezech a velikostech:

- » **Nadpis: velikost 12pt, řez ExtraBold.**
- » Základní text: velikost 12pt.
- » Citace velikost: velikost 12pt, krytí 70%.
- » **Odpověď na otázku v rozhovoru: velikost 12pt, řez SemiBold.**
- » **[Úryvek ze Skype komunikace]: velikost 10pt, řez Bold.**
- » Názvy obrázků a poznámky pod čarou: velikost 10pt.
- » Paginace: velikost 10pt, krytí 50%.
- v archivu autora.
- » [xx] se nachází za citací, kde xx je číslo, které odkazuje do seznamu literatury a použitých internetových zdrojů, odkud byla citace převzata.

» V popisech obrázků lze najít např. cze-107. Jedná se o jedinečný identifikátor fotografie

#### **Abstrakt**

Tato bakalářská práce si klade za cíl zmapovat tvorbu Ladislava Kamaráda a nahlédnout ji z několika aspektů: komerčního, tvůrčího, uměleckého a technického. Jelikož se jedná o žijícího autora, který se věnuje různým žánrům krajinářské fotografie paralelně a některé fotografie ze svého archivu ještě neuvolnil, není zvolen chronologický postup zpracování. Autorova práce s barvou je vysvětlena v kontextu výtvarného umění v kapitole 12. Historické poznámky. Na rozdíl od jiných bakalářských prací je zde věnována větší pozornost fotografické technice a zpracování obrazu, neboť je to jeden ze signifikantních znaků, kterým se Ladislav Kamarád odlišuje od ostatních fotografů.

#### **Klíčová slova**

Ladislav Kamarád, krajinářská fotografie, panorama, astrofotografie, infračervená fotografie, velkoformátové fotografie, fauvizmus, pointilismus, obrazová skladba, horolezectví, skenování, inkJet tisk.

#### **Abstract**

The aim of this bachelor thesis is to map Ladislav Kamarad's work and look at it from several aspects: commercial, creative, artistic and technical. Since he is a living artist dedicated to different genres of landscape photography in parallel and hasn't published all of the photographs from his archive yet, the chronological order of processing was not chosen. The author's work with color is explained in the context of fine art in the chapter 12. Historical notes. Unlike other bachelor theses, this one focuses more attention on photographic technique and image processing, as it is one of the significant characteristics that distinguish Ladislav Kamarád from other photographers.

#### **Keywords**

Ladislav Kamarád, landscape photography, panorama, astrophotography, infrared photography, large format photography, fauvism, pointillism, image composition, mountaineering, scanning, inkJet printing.

#### **Prohlášení**

Prohlašuji, že jsem tuto bakalářskou práci vypracoval samostatně a uvedl všechny tištěné i elektronické zdroje.

#### **Souhlas**

Souhlasím, aby tato práce byla zveřejněna a zařazena do knihovny Slezské univerzity v Opavě, do Uměleckoprůmyslového muzea v Praze a na webových stránkách Institutu tvůrčí fotografie FPF SU v Opavě.

### Obsah

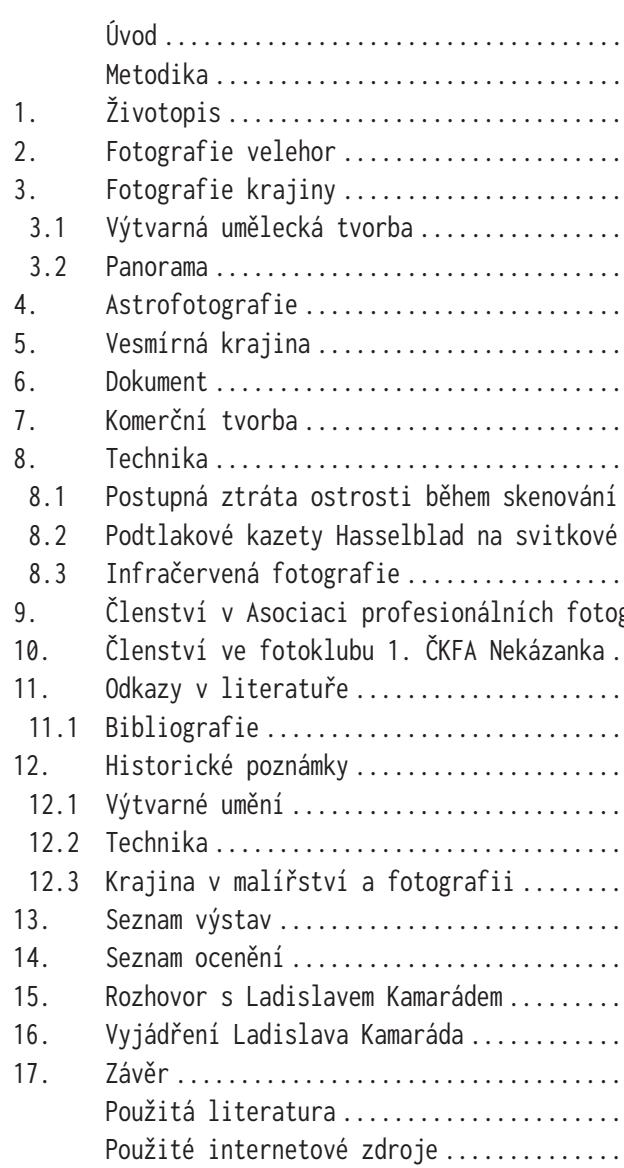

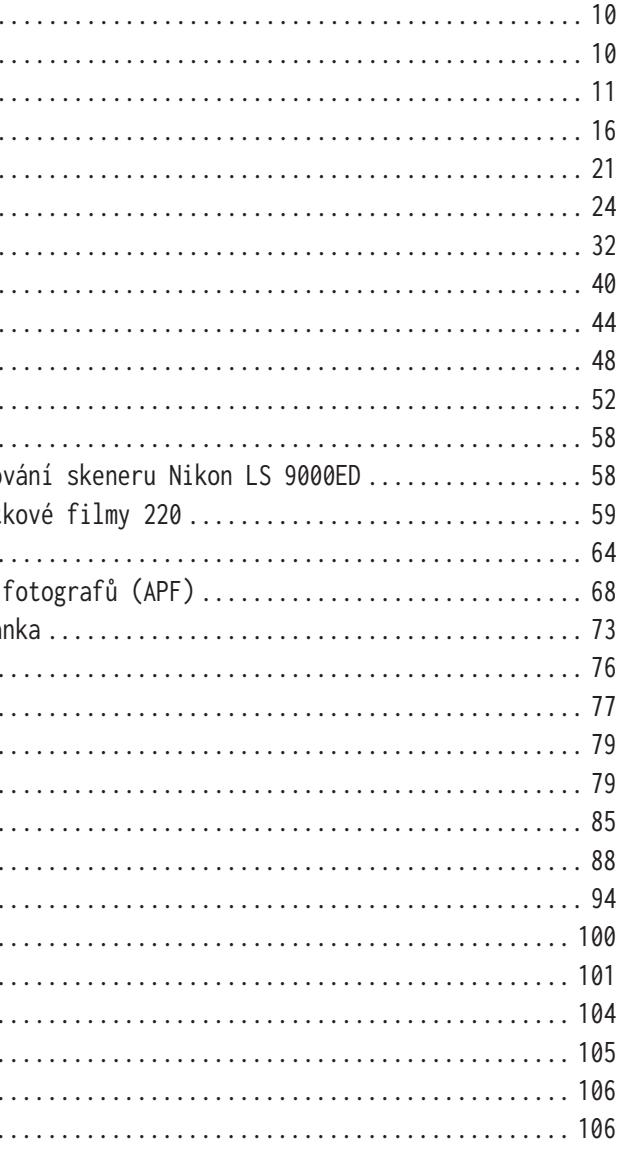

### **Úvod**

V této bakalářské práci bych rád představil nejen práci Ladislava Kamaráda – předního českého krajinářského fotografa – ale také jeho, pro mnohé, rozporuplnou a komplikovanou osobnost.

Ladislava Kamaráda jsem si vybral z několika důvodů:

- » Neexistuje o něm žádná ucelená publikace, jen rozhovory v časopisech a audiovizuálních médiích i přes to, že dosáhl několika mezinárodních úspěchů.
- » Fotografuje žánr, který nefotografuji, a tak budu moci být při studování jeho fotografií více objektivní.
- » Je mi velmi blízká poctivost, pečlivost a technická stránka jeho tvorby.
- » Shodnu se s ním v některých filozofických otázkách.
- » V kontextu dnešní postdigitální doby<sup>1</sup> jde o autora který, dokud to bylo možné, snímal na filmový materiál právě z technických důvodů.

#### **Metodika**

Práci rozděluji na životopis a tvorbu, seznamy výstav a ocenění. Některé kapitoly uvozuje úryvek ze Skype komunikace, který napovídá, jak autor přistupuje k řešení některých netriviálních problémů. Následuje kapitola technika, jejíž část u tohoto autora považuji za nezbytnou. Na závěr se, v několika historických poznámkách, pokusím objasnit, jak autor pracuje s barvou a zamyslet se nad krajinářskou tvorbou v širším kontextu.

Ladislav Kamarád se narodil 21. července 1963 v Praze. Otec byl přírodovědec, matka profesorka paleontologie na Univerzitě Karlově. V sedmi letech si začíná hrát s mikroskopem, pozoruje různé nálevníky, minerály, rostliny. Pokládá různé předměty na fotopapír a ten pak vyvolává (fotogram). Fotografovat začíná asi v devíti letech na přístroj Exakta Varex. Už od začátku si začíná upravovat objektivy, např. 300 mm objektiv z epidiaskopu nasazený na vyčerněné okapové rouře na konci s bajonetem Exakta, staví mikroskopy a hledá vlastní způsob vyvolávání fotografií. V tu dobu také začíná chodit do hor, získává si vztah k přírodě: pěstuje rostliny (kaktusy, skalničky). Od patnácti let jezdí do hor sám, převážně do Vysokých Tater, od osmnácti tam pak podniká noční výstupy, aby mohl fotit třeba východ slunce z vrcholu Gerlachu.

**1. Životopis**

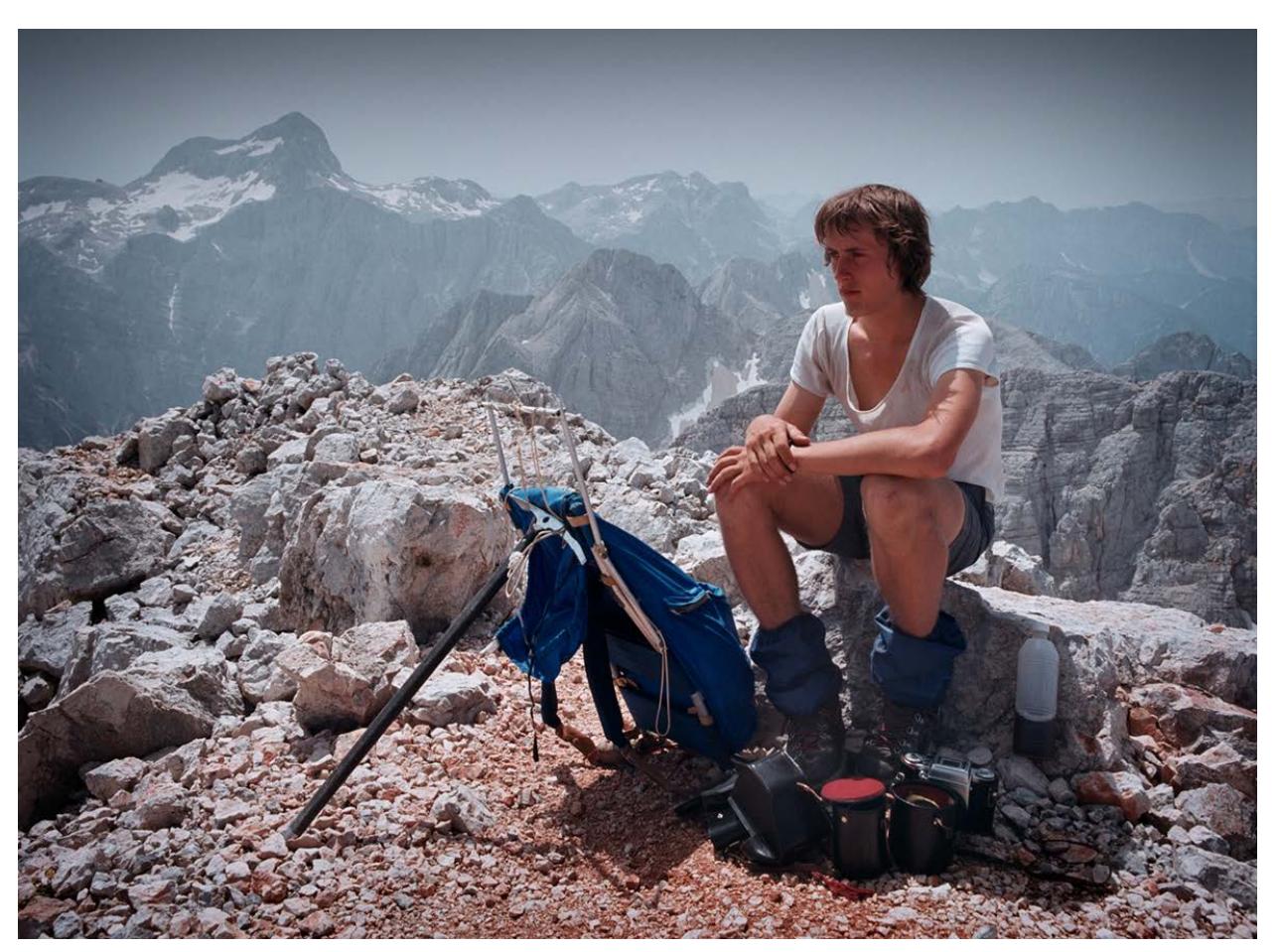

obr. 1 Ladislav Kamarád coby devatenáctiletý na vrcholu Škrlatice 2 740 m s 15 kg foto výbavy Pentacon Six. Julské Alpy, Slovinsko. (1983)

Po absolvování gymnázia (1982) začíná na částečný úvazek pracovat v různých ústavech Akademie věd (1982-1988): Mikrobiologický ústav – laboratoř elektronové mikroskopie, Fyzikální ústav – účast na vývoji jódového laseru pro iniciaci termonukleární reakce. Studuje postupně několik vysokých škol, Jadernou fyziku na ČVUT, geofyziku na Přírodovědecké fakultě UK, astronomii na matematicko-fyzikální fakultě UK, ale žádnou nedokončí. Nejde mu ani tak o formální vzdělání, ale o poznání a proniknutí do problematiky.

V širším kontextu, v období základní školy a gymnazijních let, jej pak motivovaly mimo jiné tyto osobnosti: Albert Einstein (teoretický fyzik, 1879-1955), Lev Davidovič Landau (fyzik, 1908-1968), Stephen Hawking (teoretický fyzik, 1942-2018), Carl Gustav Jung (lékař a psychoterapeut, 1875-1961), Carlos Castaneda (antropolog a spisovatel, 1925-1998), Alberto Vojtěch Frič (etnograf, botanik, fotograf a spisovatel, 1882-1944), Julius Kugy (průkopník horolezectví,

<sup>10</sup> 11

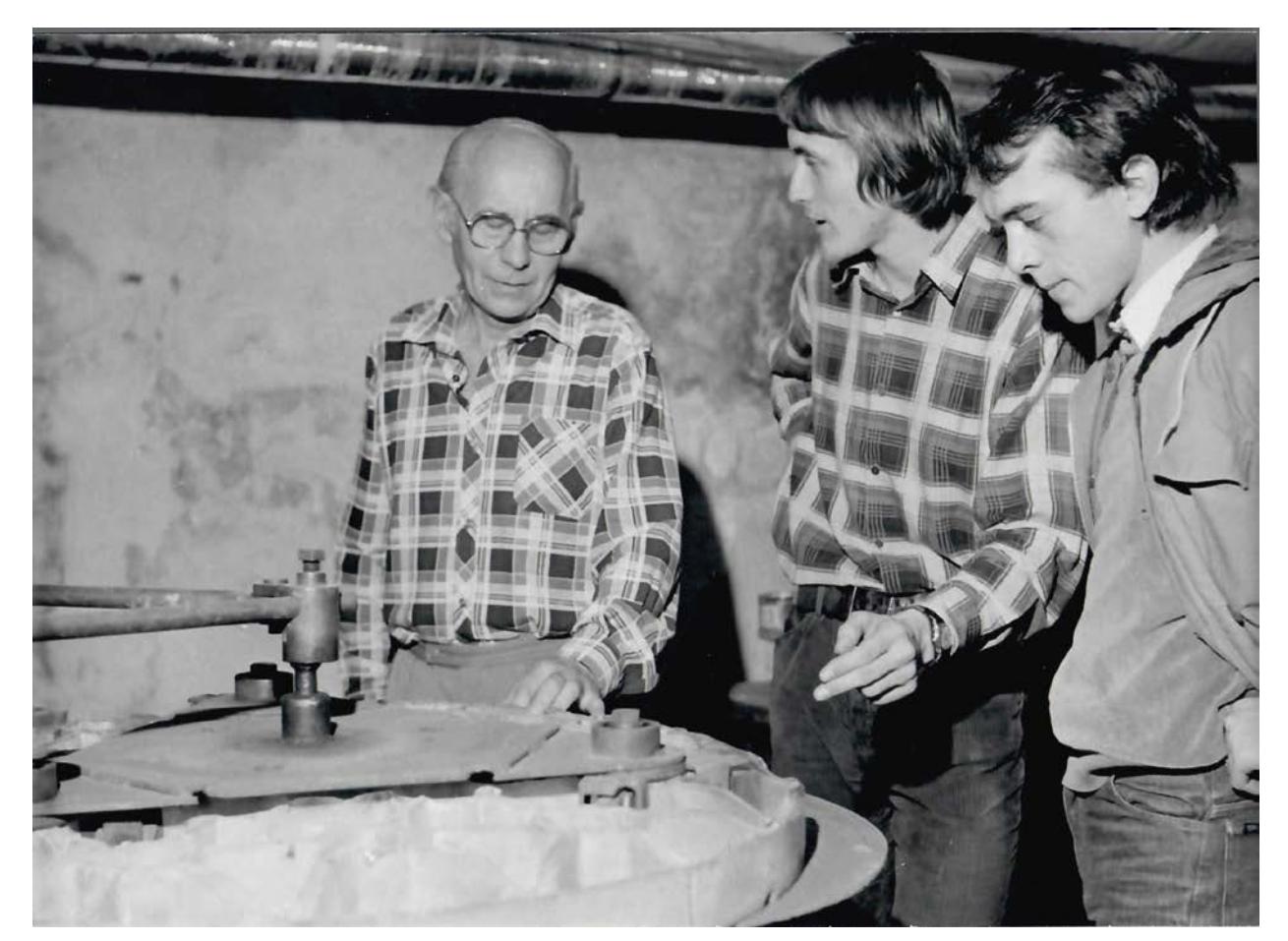

obr. 2 Ladislav Kamarád (uprostřed) s Vilémem Erhartem (vlevo), při broušení žebrovaného zrcadla o průměru 80 cm do dalekohledu. (1984)

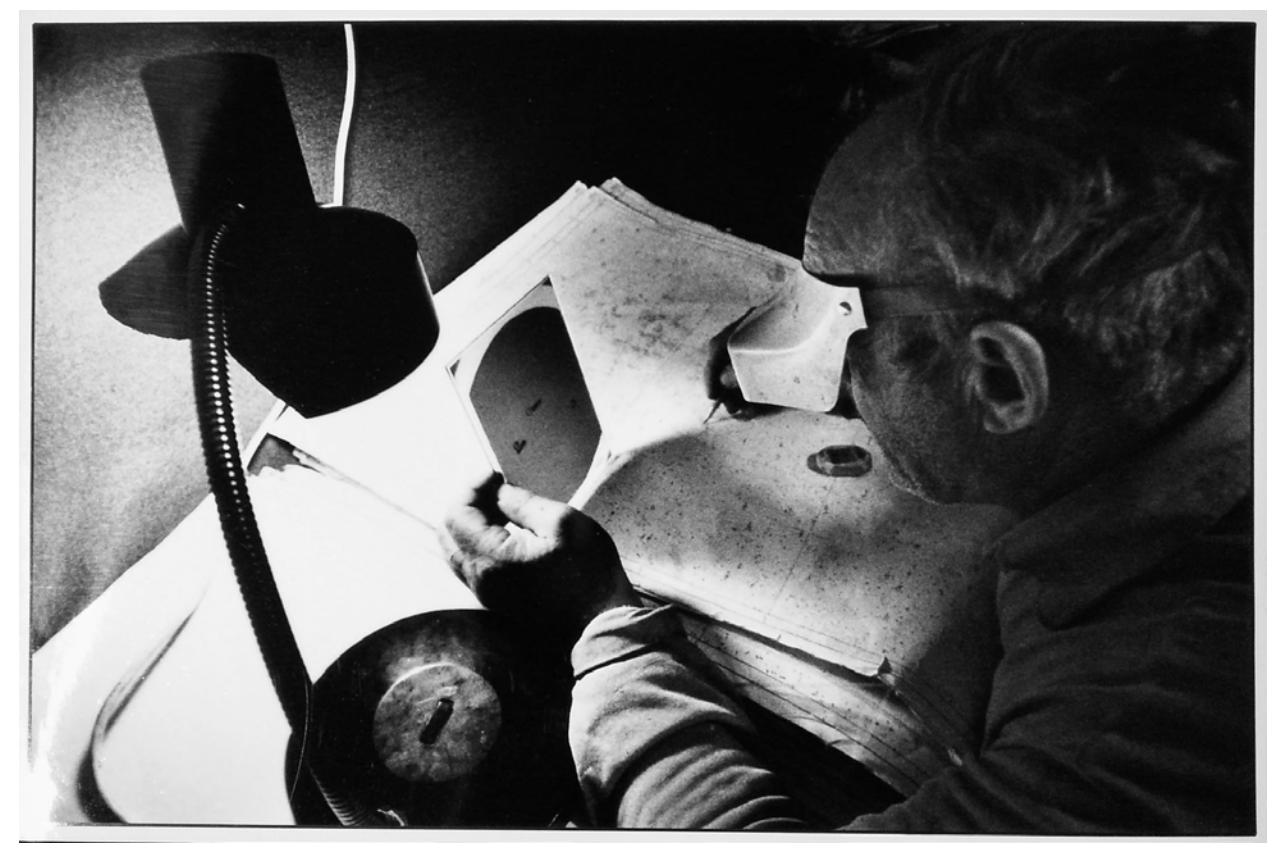

obr. 3 Antonín Mrkos prohlíží exponovanou desku a identifikuje objekty na ní s pomocí hvězdného atlasu, Kleť. (1984)

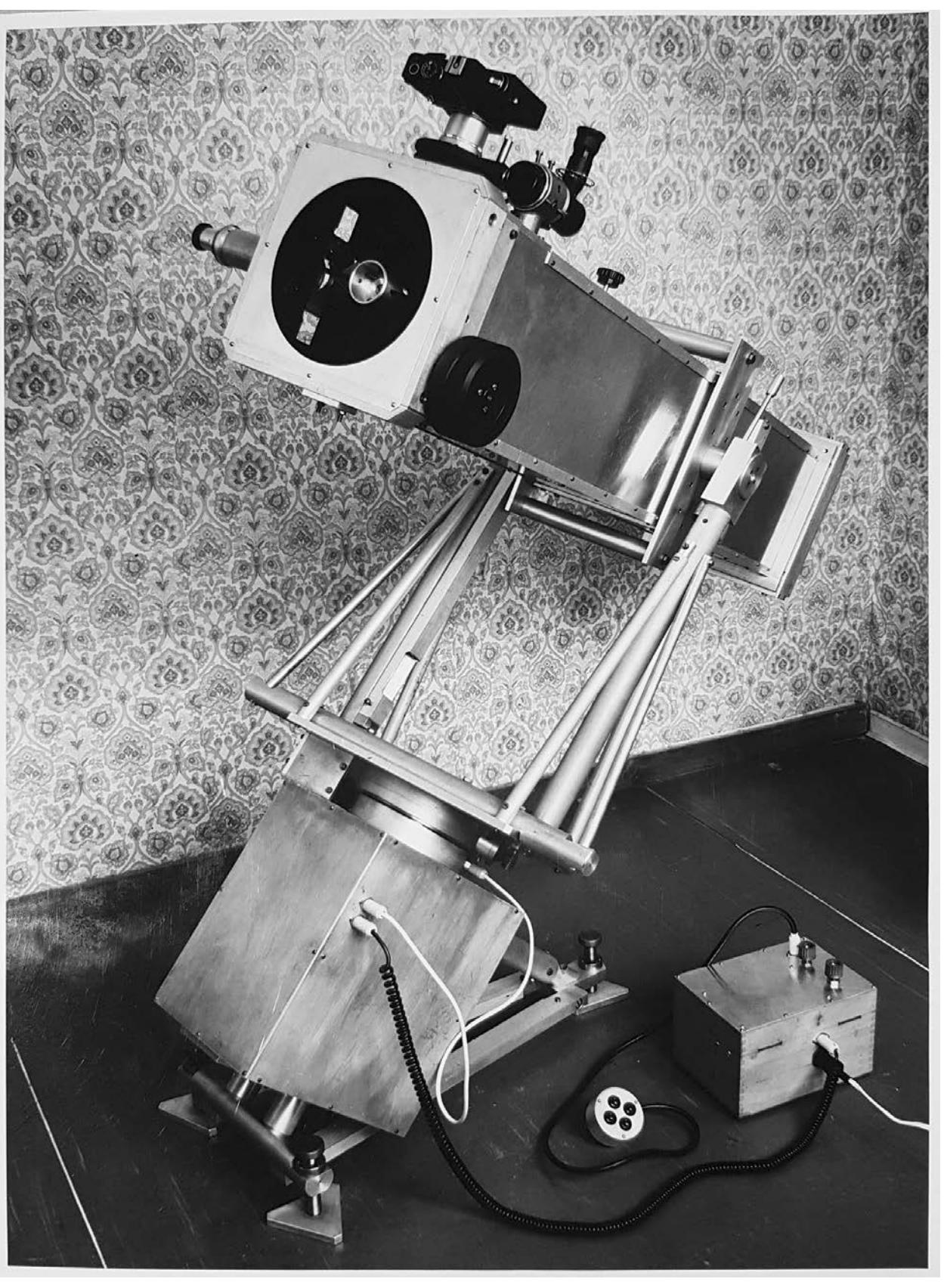

obr. 4 Vlastnoručně vyrobený astorgraf včetně vybroušení optiky, návrhu a výroby řídící jednotky průměr 200 mm (1984)

1858-1944), Roald Amundsen (polární badatel, 1872-1928), Kurt Diemberger (horolezec, 1932), Wanda Rutkiewicz (horolezkyně, 1943-1992), Reinhold Andreas Messner (horolezec a spisovatel, 1944), Drahomír Josef Růžička (lékař, fotograf, 1870-1960), Josef Sudek (fotograf, 1896-1976), Karol Plicka (etnograf, hudebník, filmový scénárista a režisér, fotograf, kameraman a pedagog, 1894- 1987), Edward Henry Weston (fotograf, 1886-1958). Data narození, úmrtí a hlavní činnosti jsou převzaty z [42-56].

Nějaký čas mezi lety (1982–1986) také tráví sledováním komet a asteroidů na astronomické observatoři na Kleti, kde blíže poznává kontroverzní osobnost Antonína Mrkose $^{\rm 2}$  a po té Viléma Etharta $^{\rm 3}$ a tak ve dvaceti letech dokáže vlastnoručně vyrábět parabolické zrcadlo pro astronomický dalekohled s přesností na sta tisíciny milimetru (1/16 vlnové délky světla) do průměru půl metru. Z té doby existuje neformální reportáž, která zatím leží v archivu autora a také poznání, že každý máme ve své osobnosti temné stránky – i špičkoví vědečtí pracovníci.

V období 1985-1989 se živí výrobou počítačových periférií pro osmibitové počítače Sinclair QL4 a vlastní "domácí" výrobou precizních parabolických zrcadel pro astronomii. Nakonec ho školy přestávají bavit a po revoluci odjíždí do Himalájí. Je abstinent, nekuřák. Nemá dlouhodobý partnerský vztah, děti ani sourozence. Většinu své životní energii věnuje fotografii a poznání v souvislosti s ní.

> Od roku 1990 je fotografem na "volné noze", ale existují období, kdy se mimo fotografie věnuje i dalším aktivitám. Např. 1990–2000 se věnuje létání na závěsném padáku, cyklistice na horském kole. I při těchto aktivitách ale stále fotografuje. V letech 1998–2003 se dostává i k několika komerčním zakázkám (ukázky jsou v kapitole 7), ale brzy tento segment opouští a živí ho výhradně prodej vlastní volné tvorby.

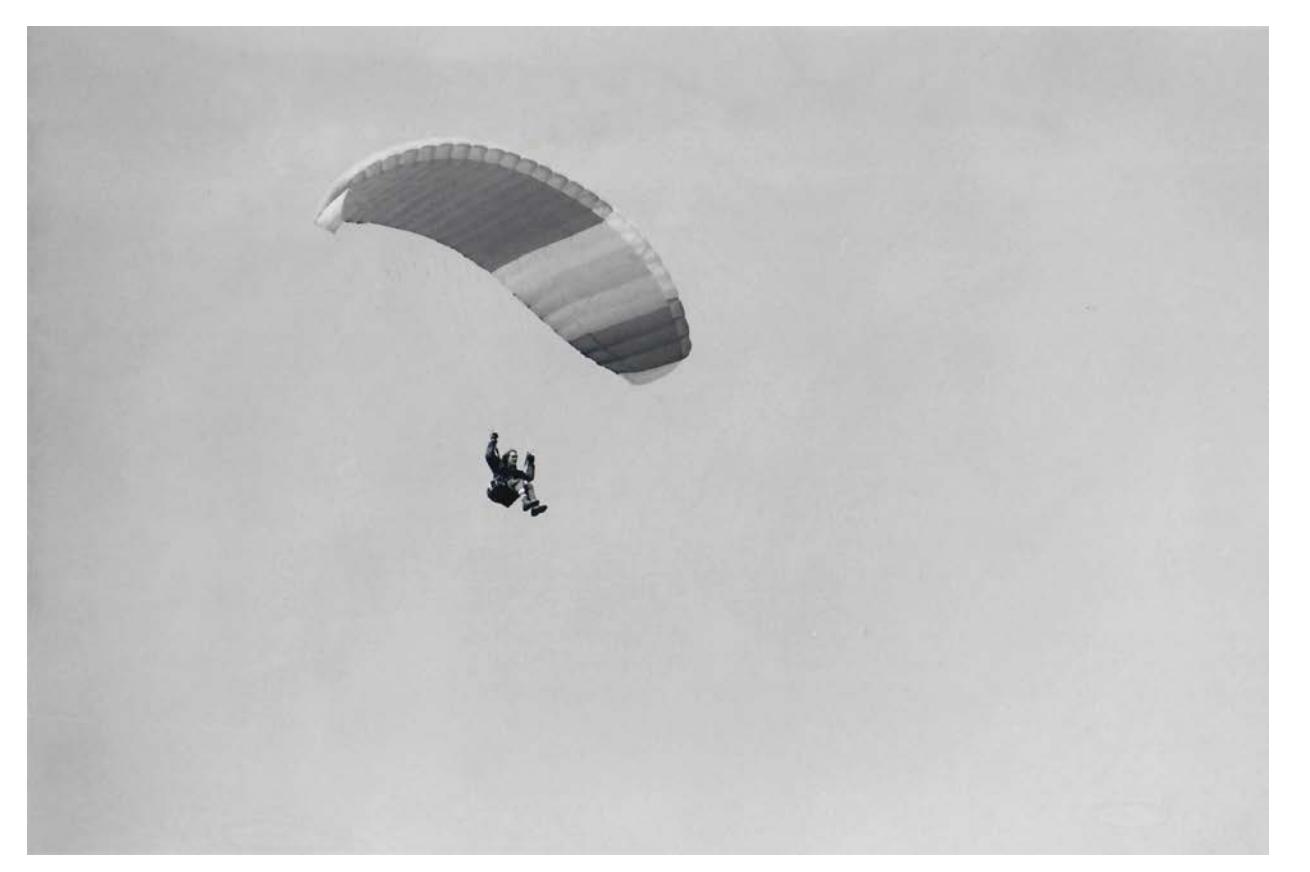

obr. 5 Ladislav Kamarád na závěsném padáku. (1991)

![](_page_7_Picture_8.jpeg)

obr. 6. Ladislav Kamarád na závodě horských kol. (1995)

<sup>2.</sup> doc. RNDr. Antonín Mrkos, CSc. (1918-1996) Přední český astronom horolezec a polárník, který se zaměřoval především na pozorování malých těles sluneční soustavy, planetek a komet.

<sup>3.</sup> Vilém Erhart (1914-1996) byl významný český optik a známý výrobce zrcadel a menisků. Se svým bratrem Josefem vyráběli ve 40. letech 20. stol. největší dalekohledy na světě a byla jimi původně vybavena hvězdárna na Kleti [22]. Jeho žebrovaná parabolická zrcadla bohužel nebyla tvarově stabilní, a tak tyto astrografy časem ztratily funkčnost, což nakonec vedlo k soudním sporům a vzájemné nenávisti mezi ním a Antonínem Mrkosem.

<sup>4.</sup> Sinclair QL byl osobní počítač vyvinutý v roce 1984 firmou Sinclair Research. Zajímavostí je, že tento počítač používal procesor Motorola 68008 s vnitřní 32-bit architekturou, ale 8-bit externí sběrnicí.

#### **2. Fotografie velehor**

**[LK 10.06.2021 20:00] U mne hledat jakejkoliv systém či chronologii je marný – dost se vymykám "systému"…**

Ladislav Kamarád se, více než 45 let, převážně věnuje fotografii krajiny. Do povědomí veřejnosti se dostává černobílými fotografiemi velehor, a i když se jedná o fotografii krajiny, má zde svou vlastní kapitolu z důvodu těsné vazby na horolezectví.

Počátek této tvorby začíná koncem sedmdesátých let 20. století a je spjat převážně s černobílou fotografií v kombinaci s horolezectvím. Je pravděpodobně jediným člověkem, jenž fotografuje v nadmořské výšce nad 8 000 m se středoformátovou kamerou (Hasselblad) bez kyslíkového přístroje a podpory nosičů. Někdy kvůli fotografování musí na vrcholy hor vystupovat dvakrát. Nejprve s horolezeckou výbavou a pak teprve s fotografickou technikou. Snímá na černobílý negativ i barevný inverzní film. Na vrcholech hor čeká na záběr i několik hodin. Díky technologickému pokroku několikrát reviduje zpracování fotografií, zejména barevných diapozitivů, které mají malý dynamický rozsah (viz dále).

V tu dobu (asi dvacetiletý) nemá žádné konkrétní fotografické vzory, ale za inspiraci považuje především krajinářskou tvorbu českého fotografa Viléma Heckela (1918 - 1970), který byl mimo jiné také horolezec a dílo amerického fotografa Ansela Adamse (1902 - 1984). V roce 1979 měl možnost

![](_page_8_Picture_0.jpeg)

obr. 7 Pohled z vrcholu Gašerbrumu II, 8035 m. Karákoram, Pákistán, baw-006. (1997)

prohlédnout si v archivu 1. ČKFA Nekázanka originální piktorialistické fotografie Josefa Drahomíra Růžičky. Byl to pro něj velký zážitk a inspirace. Dnes vzpomíná, že tehdy měl v ruce dílo, jehož hodnota je dnes v milionech dolarů.

Vysokohorské expedice podniká převážně kvůli fotografování, ale výstupy pro něj nějakou sportovní hodnotu přeci jen mají, neboť ve sportovní literatuře lze najít: "Česko-švýcarskou sestavu organizovanou necestujícím Jiřím Novákem tvořili Josef Rybička jako šéf, Ladislav Drda, Ladislav Kamarád, Luboš Pavlík, Miloslav Palacký, Pavel Plšek, Čech žijící ve Švýcarsku Tomáš Bradáš a český rodák se švýcarským občanstvím Jiří Šmíd.

![](_page_8_Picture_7.jpeg)

obr. 8 Ledopád Čho Oyu, Himálaj, baw-022. (1994)

![](_page_9_Picture_0.jpeg)

Celá expedice chtěla na vrchol vystoupat klasickou, rakouskou cestou, výjimkou nebyla ani osmičlenná česko-švýcarská sestava která na trase postavila čtyři tábory, ten čtvrtý ve výšce 7 400 m. "Kdysi se chodívalo na osmitisícovky s tím, aby alespoň někdo dosáhl vrcholu", konstatoval šéf české skupiny. "My jsme chtěli nahoru všichni."

Navzdory problémům s potravinami, materiálem a spojením tam nakonec i stáli, když využili výborného počasí: 15. července Bradáč, Kamarád, Plšek a 17. července Drda, Palacký, Pavlík Rybička a Šmíd." [10].

obr. 9 Dobývání ledové hory Čho Oju, Himálaj, baw-005. (1994) 15.06.1997 Ladislav Kamarád pořizuje černobílou fotografii Pohled z vrcholu Gašerbrumu II (8 035 m) - Karákoram, Pákistán, (obr. 7). Další zdokumentovaná expedice v [10] je pak Čho Oju 8 201 m na hranici Tibetu a Nepálu. Česko-italsko-německá skupina pod vedením Jiřího Nováka (expediční styl, Messnerova cesta v západní stěně). Ladislav Kamarád vystoupil sám na vrchol 14.5.1994, kde se bohužel kvůli silné vichřici (Jet Stream) a snížené viditelnosti nedalo fotografovat. Existuje jen pár dokumentačních záběrů na kompaktní fotoaparát Leica Mini (obr. 11). Při sestupu již na střední formát nasnímal mimo jiné fotografie: Ledopád – Čho Oyu (obr. 8), Himálaj a Dobývání ledové hory – Čho Oju, Himálaj (obr. 9).

![](_page_9_Picture_4.jpeg)

obr. 10 Lila Peak Karákoram, baw-013 (1997). Czech Press Photo 1998, 1. místo, Příroda a životní prostředí.

#### **3. Fotografie krajiny**

Fotografii velehor opouští zhruba kolem roku 2000 a začíná se profesionálně věnovat krajinářské tvorbě. Profesionálně zde neznamená jen profesionální vybavení a přístup, ale především to, že se jako jeden z mála fotografů živí výhradně svou volnou tvorbou – prodejem svých obrazů a exkluzivních nástěnných kalendářů. Komerční zakázky, které málokdy dělal, odmítá. Jeho přístup k práci se zásadně mění. V krajinářské tvorbě jde o zásadní změny nejen technické:

- » pracuje převážně s barvou,
- » zdokonaluje techniku snímání,
- » HDR (skládání různých expozičních variant),
- » EDF (skládání různých rovin zaostření),
- » infračervená fotografie,
- pů…),
- » někdy používá i leteckou fotografii (2004 v Namíbii),
- 

» drobné retuše z důvodů čisté obrazové skladby, odstranění civilizačních prvků (drátů, slou-

» i v době rozšíření digitální fotografie stále fotografuje na střední formát (inverzní film 6x6), případně nízké rozlišení u digitálních fotoaparátů nahrazuje panoramatickým snímáním » celý proces ovládá sám: snímání, úpravy, tisk. Na laminaci spolupracuje ve spřátelené firmě za přísných prachotěsných podmínek. Myšleny jsou zde obrazy o velikosti 110x110cm a větší,

Kolem roku 1997 se začíná intenzivně věnovat i České republice, kde je mnohem těžší najít "výjimečné okamžiky"<sup>6</sup> než v exotické krajině, která má pro fotografy, ale i diváky často jedinou hodnotu – exotiku. Tento přístup je velice náročný: vyžaduje neustálé sledování počasí, schopnost/možnost ihned vyrazit, přičemž šance na pořízení snímku je velmi malá<sup>7</sup>. Stojí to nemalé finanční i časové úsilí, energii, trpělivost a pokoru k přírodě. Autor uvádí, že celkové náklady na jeden snímek v České republice jsou srovnatelné s pořízením snímku v exotické krajině a pohybují se v desítkách tisíc Kč. "Česká krajina ti nedá nic zadarmo, zatímco venku můžeš nedostatek kumštu částečně "přebít exotikou"" [2].

ale hlavně tvůrčí: Cíleně objevuje místa a motivy, které vyzní až v konkrétních světelných podmínkách, a na které čeká i několik let. Např. Votický javor (obr. 76) fotografuje 5 let. V rozhovoru pro časopis Maxim uvádí: " ... třeba ten votický javor jsem fotil pět let. Hledal jsem solitérní stromy, zajímavě posazené do krajiny. Tenhle javor má dokonalý tvar koruny, je to téměř "archetypální" a ideálně posazený strom. Bohužel je buď zelený, nebo rychle zešedne a opadá. Nakonec se mi to ale přece jen povedlo … ". [2]

Některé motivy si vytváří v hlavě, a pak se je snaží realizovat fotograficky. V jeho tvorbě se začínají objevovat i krajinné detaily, např. snímky Bubliny v ledu – Praha (obr. 17) nebo Namrzlý les na Studenci – Lužické hory (obr. 15). Pokud se na jeho fotografiích velehor někdy objevili lidé nebo civilizační prvky, např. Tingri – Tibet: baw-015, nebo Ledopád – Cho Oyu, Himálaj (obr. 8), či Hora a lidé, baw-020 (1989), pak v další tvorbě takřka nejsou a pokud ano, tak výjimečně (např. Vodopád Seljalandsfoss v noci, icel2-007)5 . Nelze-li jinak civilizační prvky retušuje (sloupy, dráty, ploty) z důvodu pročištění obrazové skladby, nikoliv pro změnu významu obrazu. Krajinu zobrazuje jakoby v ní lidé nikdy nebyli. Což bude pravděpodobně souviset s filozofickým pohledem na svět.

![](_page_10_Picture_0.jpeg)

obr. 11 Vichřice na vrcholu Čho Oju (1994). Dokumentační snímek, který nebyl nikdy publikován.

<sup>5.</sup> Fotografie baw-015, baw-020 a icel2-007 nejsou v práci uvedeny, ale lze je pod těmito identifikátory najít na webu autora. Viz Použité internetové zdroje.

<sup>6.</sup> Kombinace motivu, roční doby a osvětlení.

<sup>7.</sup> Podle zkušenosti autora zhruba 1:5 - 1:10.

obr. 12 Ukázka z autorovy rané ČB tvorby (1978). Březová alej Kratonohy, Pentacon SIX, Sonnar 4/300.

![](_page_11_Picture_0.jpeg)

![](_page_11_Picture_1.jpeg)

24 25

### **3.1 Výtvarná umělecká tvorba**

Autor o svých velkoformátových fotografiích s oblibou říká: "Svými fotografiemi se snažím vytvářet "okna do ztracených světů". Jsou to velké "hologramy", které vás vtahují dovnitř - nic vám nepřekáží a vy náhle, zcela nerušeně, vstupujete do iluze." [32] Pokud se ocitnete před dobře nasvícenou zvětšeninou 1.5x1.5m, která má všechny detaily, i při pozorování pod lupou, a některé motivy mohou být z hlediska perspektivy lidského oka v nadživotní velikosti, má autor zajisté pravdu.

Pokud se přeneseme přes všechny technicky dokonalé snímky $^{\text{s}}$  a většinu konkrétních motivů, můžeme v tvorbě Ladislava Kamaráda najít ryze abstraktní výtvarné fotografie. Některé z nich působí jako by se nejednalo o pozemské krajinné struktury, přičemž to nejsou makrofotografie, jak by mnozí mohli očekávat. Také zde nezáleží, z jakého kouta světa jsou. Za pozornost určitě stojí soubor Tvary pouště, které autor nasnímal v roce 2004 a v roce 2005 za ně získal ocenění MQEP, viz dále. V té době ještě neexistovaly komerčně dostupné drony a digitální fotografie nebyla tak rozvinutá.

![](_page_12_Picture_1.jpeg)

obr. 14 Záplavová oblast Deadvlei, Namibská poušť, nam-009. (2004)

Autor měl dost ztížené podmínky, pronajal si upravenou Cessnu bez pravých dveří, aby se mohl za letu vyklánět s fotoaparátem: "Pod nohama jsem měl otevřenou fotobrašnu s volně loženou výměnnou kazetou a svitkovými filmy, které se občas při turbulenci či tvrdším vyrovnávání trasy letu vznášely v prostoru. Expozici jsem se snažil držet okolo horní hranice - 1/1000 sec. a kompenzoval jsem ji pomocí dorovnávání clony, což bylo (též díky nešikovně řešenému clonovému kroužku objektivu) v daném časovém presu značně vyčerpávající. Při letové hladině 300–500 metrů a rychlosti 300 km/h jsem měl na komponování záběru jen zlomky vteřin, a přesto jsem se snažil o využití plného formátu filmu 6x6cm." [7]. Srovnejte tento přístup s dnešní "leteckou fotografií" - ptačí perspektivou, která se dá realizovat díky dronům, rozvinuté digitální fotografii a bezdrátovému přenosu dat. Na displeji dálkového ovládání lze pozorovat obraz z fotoaparátu, který se vznáší ve výšce i několik kilometrů, aniž byste opustili zemský povrch.

Další čistě abstraktní fotografie můžeme vidět v autorově pozdnější tvorbě z roku 2016 Ledové kry poblíž ústí odtoku z jezera Jökulsárlón (obr. 18), které si nezadají s leckterými počítačově vytvořenými krajinami tvůrců sci-fi.

![](_page_12_Picture_6.jpeg)

obr. 15 Namrzlý les na Studenci Lužické hory, cze-049. (2007)

<sup>8.</sup> Na precizní technice si autor zakládá, viz dále.

![](_page_13_Picture_0.jpeg)

![](_page_13_Picture_1.jpeg)

![](_page_13_Picture_2.jpeg)

Naopak skoro grafické znázornění Namibské pouště v záplavové oblasti – Deadvlei (obr. 14) přímo svádí k tomu, aby do nich Salvátor Dalí "implementoval" své surrealistické představy. V české krajině pak čistě abstraktní fotografie Buky – Jizerské hory (obr. 16) a Namrzlý les na Studenci – Lužické hory (obr. 15) mohou připomínat mikroskopickou fotografii. A to "okna do ztracených světů" určitě jsou. V souvislosti s výtvarnou někdy až minimalistickou fotografií bych uvedl autorův výrok: "Za měsíc cestovatel běžně procestuje několik zemí a udělá tisíce snímků. Já za ten měsíc na expedici zkysnu obyčejně na dvou třech, maximálně čtyřech místech, kde se kolikrát vracím na měnící se světlo a náladu a teprve po čase, když to místo poznávám, přicházím mu na chuť a pochopím tu jeho vnitřní energii, kterou potom transformuji do svého obrazu čili je to spíš redukce, ne expanze." [34]

Autor nepracuje jen tzv. "vyčkávací metodou", ale někdy má v hlavě motiv, který se snaží v krajině najít a zobrazit. Když se to povede, tak tomu říká, že našel "klíč ke svému obrazu". Své fotografie často nechává v archivu dlouho uležet a vrací se k nim až po delší době, aby se na ně mohl podívat kritickým pohledem (jako by nebyly jeho).

![](_page_14_Picture_2.jpeg)

obr. 18 Ledové kry poblíž ústí odtoku z jezera Jökulsárlón, icel2-008. (2016)

![](_page_15_Picture_0.jpeg)

![](_page_16_Picture_6.jpeg)

obr. 20 Z Moravského Toskánska, poblíž Kyjova, jižní Morava, cze-107 (2019). Složeno ze 4 x 2 x 100 expozic, 36Mpx.

#### **3.2 Panorama**

#### [**LK 18.05.2021 21:16] Asi po 30 hodinách práce na nové verzi panoramatu z vrcholu Gasherbrumu II z roku 1997 se mi podařilo výrazně zvýšit rozlišení a jemnost detailů tohoto obrazu.**

Jak už bylo řešeno v kapitole 3., autor nahrazuje nízké rozlišení digitálních aparátů panoramatickým snímáním. To ale není vše. V jeho tvorbě můžeme vidět rozsáhlá panoramata, která skládá nejen posunem přístroje, ale i z různých expozičních variant a rovin zaostření. Tato technika mu dovoluje vytvářet obrazy s velmi vysokým rozlišením, kolem 200 - 1000Mpx.

Nutno dodat, že tuto techniku snímání používal i když snímal na film, kde bylo výsledné skládání fotografií velmi těžké vzhledem k fyzikálním vlastnostem podložky filmu (kroucení). Nyní, s pokrokem algoritmů na zpracování obrazu, se ke svým snímkům vrací a reviduje jejich zpracování. Tento přístup není u ostatních autorů obvyklý a Ladislav Kamarád nám zde dává nahlédnout do své kuchyně. Viz nově zpracovaný panoramatický pohled z vrcholu Gašerbrumu II. (obr. 21) a porovnejte jej s původní černobílou verzí (obr. 7). Přiložené jsou i 100% výřezy původní a nové verze (obr. 22-23).

Dále v jeho tvorbě můžeme najít obrazy, které jako panorama krajiny nevypadají, přičemž byly touto technikou nasnímány. Vyjma prostého zvýšení rozlišení je důvodů mnohem víc, např. perspektiva či eliminace atmosférického seeingu $^{\circ}$ , kvůli kterému pak autor zpracovává tisíce a někdy i desetitisíce expozic. Viz (obr. 20, 51, 52).

S příchodem digitální technologie autor používá upravené fotoaparáty s možností barevného snímání v rozšířeném spektru o infračervené a ultrafialové záření. Podrobněji viz kapitola 8.3. Na závěr této kapitoly se ještě podívejme na jeden panoramatický snímek v infračerveném spektru pořízený na Česko-německé hranici (obr. 24).

<sup>9.</sup> Seeing je pohyb vzduchu v závislosti na teplotě. Na rozhraní dvou vzduchových mas různé teploty se mění index lomu světla, což v konečném důsledku zhoršuje ostrost fotografie. Autor seeing eliminuje pomocí softwaru pro astrofotografii Autostakkert

![](_page_17_Picture_0.jpeg)

![](_page_18_Picture_0.jpeg)

obr. 22 Výřez 100 % původní verze zpracování. obr. 23 Výřez 100 % nové verze zpracování.

![](_page_18_Picture_2.jpeg)

![](_page_19_Picture_0.jpeg)

HVĚZDÁRNA V ÚPICI SLUNEČNÍ SEKCE ČESKÉ ASTRONOMICKÉ SPOLEČNOSTI UDĚLUJE DIPLOM Ladislavu Kamarádovi ZA 1. MÍSTO - KATEGORIE A - "ZATMĚNÍ SLUNCE"  $84 + 124$ 

#### **4. Astrofotografie**

**[RK 18.05.2021 22:00] A Sonka vykuchat nejde, že by měl člověk jeden bajonet?**

- **[LK 18.05.2021 22:02] Samozřejmě že de, ale je to k hovnu neb chip obsahuje cizorodý elementy pro detekci fázovýho kontrastu a po vykuchání to bandí a navíc to žere hvězdy.**
- **[LK 10.06.2021 20:24] Bayera rozumně kuchnout nelze minimálně i když by se to povedlo, tak se ztratěj mikročočky a tím to ztratí 60% účinnosti a taky de kontrast do prdele.**

Fotografie vesmíru mají silný výtvarný účinek už samy o sobě, neboť se často jedná o abstraktní obrazy, které není možné spatřit lidským okem. Důvodem je velmi slabá jasnost těchto objektů (je potřeba skládat expozice – sčítat fotony) anebo vyzařování světelného spektra na kterou lidské oko není citlivé. Typicky infračervené, cca 650nm–900nm10, a ultrafialové, cca 400–200nm, záření.

Na astrofotografiích Ladislava Kamaráda můžeme vidět citlivé barevné zpracování<sup>11</sup>, prakticky žádný šum ani artefakty či světelné znečištění. I když je astrofotografie ryze technickou fotografií, často sloužící vědě12, snímky Ladislava Kamaráda jsou velmi estetické a čisté.

Této technicky nejtěžší disciplíně se autor začíná věnovat v době kdy pobývá na Kleti. V roce 1984 vyhrává soutěž astrofoto, kterou pořádá časopis Říše hvězd s fotografiemi Plejády a Měsíce. V roce 1999 v Maďarsku snímá Totální zatmění Slunce (obr. 25) na film přístrojem Nikon F70. Hvězdárna v Úpici mu za tuto fotografii uděluje první místo v soutěži o nejlepší snímek zatmění slunce (obr. 26).

Dál tuto disciplínu rozvíjí s příchodem přístroje Canon 5D Mark II (2008), který má upravený: odstraněné UV, IR a antialiasingové filtry, což dovoluje snímání v širším spektru než klasická fotografie. Snímač je chlazený z důvodu vzniku tepelného šumu při sériích dlouhých expozicích (např. desítky minut jedna expozice).

Autor snímání M42 (obr. 28) popisuje takto: "Tato zima v našich končinách byla a je velice nepříznivá pro astronomy (a zvláště astrofotografy). V období, kdy nerušil Měsíc, byly prakticky

# V SOUTĚŽI O NEJLEPŠÍ SNÍMEK ZATMĚNÍ SLUNCE 11.8.1999

V ÚPICI 6. LISTOPADU 1999

jen 2 díry v oblačnosti, kdy se nechalo fotit. Ač jsem obou využil téměř na 100 %, tak se mi podařilo nasbírat jen něco okolo 5 hodin expozic. Práce byla dost ztížena nutností přeostřování při změně teploty o více jak 1 st. C. (Paradoxně, ač byl objektiv v duralovém tubusu, bylo nutno při poklesu teploty jeho délku zkracovat. Toto je bohužel obvyklá vlastnost optiky obsahující fluoritový, či fluoritu podobný optický člen)." [23]

![](_page_20_Picture_4.jpeg)

obr. 25 Totální zatmění Slunce 11.8.1999, Maďarsko, astro-009. (Nové zpracování z roku 2020)

obr. 26 Ocenění z Úpické hvězdárny. (1999)

<sup>10.</sup> Pro astrofotografii snímanou ze zemského povrchu se však posuzuje propustnost atmosféry v určitých rozsazích vlnových délek.

<sup>11.</sup> Při editaci astrofotografií se zpracovává obrovské množství dat, z nichž některé nenesou barevnou informaci. 12. Např. k měření složení plynů, vzdálenosti a stáří hvězd.

![](_page_21_Picture_0.jpeg)

obr. 27 M31 Galaxie v Andromedě, astro-004. (2011)

![](_page_21_Picture_2.jpeg)

Na protější straně obr. 28 M42 Velká mlhovina v Orionu, astro-005. (2013)

![](_page_22_Picture_0.jpeg)

### **5. Vesmírná krajina**

Zcela logické se zdá pokračování Kamarádovy tvorby v prolínání krajiny s astrofotografií. Dokonce se na některé lokality vrací, aby je nasnímal znovu a do krajiny promítl i astrofotografii např. na Šumavu (obr. 29) nebo Saského Švýcarska.

Pokračování není úplně přesný výraz, protože hvězdné dráhy můžeme spatřit už na fotografii Velehor Lila Peak – Karákoram (obr. 10) nebo v roce 2008 v Egyptě (Hvězdné kruhy nad Bílou pouští, egy-012) $^{13}$ . To se ale nejedná o astrofotografii v pravém slova smyslu. Hvězdná obloha, ať už v podobě hvězdných drah14 nebo statická<sup>15</sup> je k vidění na mnoha dalších jeho snímcích. Dalo by se říct, že tyto snímky ien krajinu "oživují" - většina kompozic by fungovala i bez nich.

né dráhy umístěné do krajiny (obr. 30). Úsek krajiny je vybrán tak, aby do něj zapadl vesmírný objekt přesně světelně (dynamicky) i kompozičně. Nejedná se jen o Mléčnou dráhu, ale např. průlet komety C/2020 F3 Neowise v Krkonoších, (obr. 31) anebo Orion nad svítícími mlhami na Šumavě (obr. 29).

Autor najednou překvapí zcela promyšlenými kompozicemi Mléč-

Uvědomme si, že Kamarádovy "vesmírné krajiny" nejsou montáže v pravém slova smyslu – nasnímaná krajina, pak astrofotografie a nějak složené dohromady. Autor na jednom místě snímá krajinu a na témže místě snímá vesmírný objekt – ví, že tam je a v jaké poloze. Tím se dostává k abstraktnímu pojmu "Vesmír" a přesvědčuje nás, že jsme jeho součástí, jen to na vlastní oči nevidíme.

13. Fotografie egy-012 není v práci uvedena, ale lze ji pod tímto identifikátorem najít na webu autora.

14. Statické umístění fotoaparátu.

15. Fotoaparát se pohybuje tzv. siderickou rychlostí, aby kompenzoval rotaci Země.

V roce 2014 je osloven firmou Eizo, autor používá jejich monitory, aby napsal "Jednu lekci, kterou se naučil ve fotografii/One Lesson I Learned in Photography". V mezinárodním propagačním materiálu firmy Eizo najdeme další uznávané fotografy, např. americkou módní fotografku Lindsay Adler, rakouského portrétního fotografa Andrease H. Bitesnicha, australského krajináře Petera Eastwaye a další. Celkem 25 fotografů různých zemí a zaměření. Kamarád jako "jednu lekci" vybírá právě vesmírnou krajinu, konkrétně Mléčnou dráhu na Šumavě (obr. 30) a píše: "… Fotografie vesmírné krajiny<sup>16</sup> s oblohou plnou hvězd zanořenou do krajiny, často snímané hodiny až desítky hodin v kuse, nejsou žádnými napodobeninami nebo vytvořené triky, ačkoli "logika" by nás mohla vést k takovému závěru. … Výsledek s relativně vysokou přesností odpovídá jedné fotce zachycené hypotetickým (fyzicky nereálným) přibližně 1000 krát citlivějším fotoaparátem než ten, který používám k zachycení takovýchto obrazů. … Mléčná dráha nad Českým lesem blízko vesnice Keply je zachycena speciálním foťákem (21 Mpx, 24x36 mm) uzpůsobeným pro astrologické fotografování. Fotoaparát má zvýšenou citlivost senzoru na oblast červeného světla vzhledem k infračervenému spektru tak, aby mohl s co největší účinností zachytit emise záře mlhoviny v tmavě červené spektrální oblasti H-alfa s vlnovou délkou 656,28nm. Fotoaparát má také Peltierův článek<sup>17</sup>, který má přibližně o 30 stupňů méně, než je okolní teplota. … Mléčná dráha je složena z 13 x 240 vteřinových expozic … krajina je složena z 5 x 1200 vteřinových "statických" expozic… a finální snímek je sesazen podle času kdy byl pořízen kontrolní snímek (30ti vteřinový snímek s vysokou citlivostí ISO). Tato náročná metoda umožňuje vytvářet brilantní velkoformátové fotografie vesmírné krajiny, které pouhé oko nevidí, přesto zde v daném prostoru a čase existují. …" [17] Za tuto fotografii dostává v roce 2011 1. místo Czech Press Photo v kategorii Příroda a životní prostředí (obr. 30).

Rozdělení tvorby Ladislava Kamaráda je nutno chápat s určitou rezervou, neboť se uvedeným žánrům věnuje paralelně a některé se prolínají. V autorově archivu jsou ČB fotografie krajiny České republiky již z roku 1978 (obr. 12), tedy ještě předtím, než se začal věnovat horolezectví. A k ČB fotografii se průběžně vrací, např. Zimní bučiny v Jizerských horách (obr. 19) z roku 2022.

Na protější straně obr. 29 Orion nad svítícími mlhami, Šumava Ostrý, astro-008. (2011)

<sup>16.</sup> V anglicky psaném textu Deep Space Landscapes.

<sup>17.</sup> Peltierův článek využívá Peltierova jevu (objeven 1834), kdy průchod proudu dvěma sériově zapojenými různými vodiči (většinou bismut a tellur) jejich konce ochlazuje a opačné zahřívá.

![](_page_23_Picture_0.jpeg)

obr. 30 Mléčná dráha na Šumavě, astro-001 (2010). Czech Press Photo 2011, 1. místo, Příroda a životní prostředí. obr. 31 Kometa C/2020 F3 Neowise v Krkonoších, astro-019. (2020)

![](_page_23_Picture_2.jpeg)

#### **6. Dokument**

Dokumentární tvorbou se autor moc nezaobírá, přinejmenším ji zatím moc neprezentuje, nicméně je vidět, že z návštěv exotických zemí, několik dokumentárních záběrů existuje a na jeho webu jsou zařazeny ve zvláštní kategorii Dokument.

Vyjma silného záběru viz obr. 11, se nejedná o subjektivní dokument, či nějaké rozsáhlé soubory. Většinou to jsou momentky místních lidí, nebo výjevy zvířat ve volné přírodě. Vůči jeho krajinářské tvorbě je to velký kontrast. Zvláštní také je, že na propagaci výstavy krajiny, v Ostravské galerii Chagall (1995), Ostravský místní tisk (Zemědělské noviny a Zdař bůh) použije jednu z jeho dokumentárních fotografií (obr. 36), viz kapitola 13, mj. oceněnou na Czech Press Photo 1996 v kategorii Každodenní život.

Autor také čelí problémům s kopírováním svých fotografií, kdy jeho dokumentární fotografii italského horolezce Reinholda Messnera neoprávněně, bez autorova vědomí a souhlasu, použila televize Nova v hlavní zpravodajské relaci 8.9.2010. Tuto fotografii nejenže TV Nova použila, ale i upravila (ořez, retuš značek na oblečení). Autor televizi dvakrát písemně žádá o vysvětlení

### n Wa.cz

![](_page_24_Picture_7.jpeg)

![](_page_24_Picture_1.jpeg)

obr. 32 Rodinka u řeky Bagmátí Pašupatináth, nep-010. (1993)

#### obr. 33 Screenshot televizního vysílání.

obr. 34 Autorova původní fotografie Reinholda Messnera, kas-015. (1997)

![](_page_24_Picture_12.jpeg)

a nápravu, ale ta jeho žádost ignoruje. Pro úplnost je důležitá informace, že fotografie Reinholda Messnera byla použita ke zprávě o rakouském horolezci Christianu Stanglovi…

Zahraniční média mají o Kamarádovu fotografii Reinholda Messnera (obr. 34) také zájem, a ve srovnání s TV Nova o ní žádají velmi slušným způsobem: "Dear Ladislav, We are a film company based out of Boulder, CO. We are interested in licensing your photograph of Reinhold Messner (image no Kas-015 on your website, http://www.wild- -landscape.com) for use in a film we are producing. The film is about… Your prompt response is greatly appreciated..." [30]

![](_page_25_Picture_0.jpeg)

![](_page_25_Picture_1.jpeg)

obr. 36 Děti z Lukly, Nepál, nep-002 (1993). 3. cena Czech Press Photo 1993.

Další problém který autor řeší je kopírování jeho fotografie jednou výtvarnicí. Ta namaluje obraz podle Kamarádovy fotografie, vydává ho za své dílo, vystaví jej a dokoce prodá. Tato práce nepojednává o autorském právu, a proto zájemcům o tento případ doporučuji navštívit autorův web (sekci Blog), kde se mohou dozvědět, jak autor celou situaci dokumentuje, včetně komunikace s výtvarnicí v diskuzi [28].

obr. 35 "Biblický výjev" Machulu, Pakistan, kas-007. (1997)

**7. Komerční tvorba**

Je nutné si uvědomit, že se autor živí výhradně prodejem své volné tvorby, a tak lze těžko rozdělit volnou tvorbu od té komerční. Jelikož autor v letech 1998-2003 realizoval několik komerčních zakázek je vhodné, z čistě formálních důvodů, ukázky této práce uvést v samostatné

kapitole,18 viz (obr. 37-39).

V krajinářské tvorbě lze pak, z výše uvedených důvodů, najít i kalendářové a dekorativní motivy. Např. středové kompozice kaktusů z Mexika, focené spíše jako dokument v rámci jeho zájmu o tyto exotické rostliny, nebo některé západy a východy slunce z různých koutů světa. Některé motivy lze na první pohled označit za prvoplánové a možná i banální (např. různé makro fotografie květin), ale po chvilce soustředění se na tyto

motivy může divák svůj postoj k nim revidovat.

![](_page_26_Picture_3.jpeg)

### I tyto fotografie jsou však pečlivě zpracované. Ctí kompozici obrazu, jsou barevně atraktivní a je v nich vidět autorský vklad anebo byly pořízené s velkou technickou invencí – složené jako panoramata s desítkami až stovkami expozic. Např. Ráno na jezeře Lake Matheson, Jižní Alpy (obr. 40) si z dovolené s největší pravděpodobností nepřivezete. Muzeum do sbírky takovou fotografii asi nezahrne, ale v kanceláři či bytě bude působit velmi dobře. A o to v komerční práci jde.

18. Totiž nejedná se o fotografii krajiny.

obr. 40 Ráno na jezeru Lake Matheson, Jižní Alpy, zel-016. (2006)

Při své volné tvorbě se nenechává ničím ani nikým ovlivňovat a přesto jeho fotografie kupují jednotlivci, včetně významných i známých osobností, instituce a nadnárodní firmy. Např. PPF a.s. - Sbírka Fotografií PPF ART, Zimmer Corporate, United States – Group President, Nejvyšší správní soud ČR a mnohé další. Pravidelně také vydává kalendáře. Ty jsou ve formátu A2+ (45x62cm), graficky je navrhuje ve spolupráci s grafickým studiem svého vydavatele (Žaket). Ukázky této práce viz (obr. 43) a (obr. 44).

Autor svou práci, bez ohledu na to jestli se jedná o volnou tvorbu a nebo komerční, prezentuje na svém webu, ale také na sociálních sítích, kde je možné reakce diváků prostudovat. [24-25]

![](_page_26_Picture_0.jpeg)

obr. 37 Ukázka komerční tvorby pro Gambrinus.

![](_page_26_Picture_5.jpeg)

obr. 38 Ukázka komerční tvorby pro Velo. obr. 39 Ukázka komerční tvorby pro ČSOB.

![](_page_26_Picture_7.jpeg)

![](_page_27_Picture_2.jpeg)

![](_page_27_Picture_3.jpeg)

![](_page_27_Picture_0.jpeg)

obr. 41 Ukázka snímání makrosnímku za použití širokoúhlého 1:1 makro objektivu Laowa 15mm f/4 a dvou zábleskových světel.

![](_page_28_Picture_0.jpeg)

obr. 43 Ukázka titulní strany kalendáře pro rok 2020. obr. 44 Ukázka kalendáře pro rok 2020, měsíc říjen.

![](_page_28_Picture_2.jpeg)

nu. Barevně označené výškové úrovně jsou µm. Zobrazená situace "roviny filmu" platí pro druhý snímek po 30

#### **8.2 Podtlakové kazety Hasselblad na svitkové filmy 220**

Autor se dlouhodobě potýká s prohýbáním filmu v kazetách, které má za následek místa lokální neostrosti v obraze. Tento nepříjemný jev způsobují dva faktory: návrh a konstrukce válečků, které v kazetě převíjejí film a dobou, po kterou je film těmito válečky ohýbán. Doba ohnutí filmu se dá zkrátit tak, že exponujeme, pokud možno, ihned po převinutí filmu.

![](_page_29_Figure_13.jpeg)

#### mm

"Dlouhá léta mě drtil pocit zoufalství, že si rovinu zaostření náhodně určuje místo mne film a kazeta. Dost mě také "vyškolily" expedice na osmitisícovky s Hasselbladem, kde i přes značné clonění (typicky 11–22) byl uprostřed dokonale ostrý většinou až třetí záběr ze série, která následovala až za delší dobu po předchozím focení. Noční expozice byly ještě větší sázkou do loterie. Před několika lety jsem sice sehnal hodně utaženou 120kovou kazetu, která sice celkem slušně dokázala film udržet napnutý po několik desítek sekund po převinutí, ale za cenu vysokého namáhání mechaniky komory." [29] Uvádí autor ve svém článku, kde popisuje výrobu podtlakové kazety, viz dále.

Víme, že hloubka ostrosti (daná velikostí clony) je jednou z tvůrčích možností fotografa a výrazně ovlivňuje skladbu obrazu. Jelikož autor pracuje s formátem fotografií až 1.5x1.5 m je tato

#### **8. Technika**

**[LK 07.07.2021 16:08] Nějaká exaktní správa barev na ofsetu je dost nesmysl – musíš znát stroj a dle toho upravit data – a pokud netiskneš nějakým speciálním způsobem jako já ve 4 čb výtažcích sem dělal kalendář 2014, tak Ti stačí stačí některej ze standardních cmykovejch profilů, hodících se k danýmu papíru, neb barvy do ofsetů jsou víceméně na jedno brdo. Jinak CM jsem dlouhou dobu dělal taky s Radimem Václavíčkem, kterej je na to asi u nás nejlepší odborník…** 

Jak bylo výše uvedeno Ladislav Kamarád si zakládá na precizním technickém provedení. Koupené profesionální vybavení v hodnotě milionů korun dál upravuje a vylepšuje, aby z něj dostal maximální možné výsledky – velkoformátové zvětšeniny 1.5x1.5m s plnými detaily, bez zkreslení.

Na žánr krajina jsou obecně kladeny mnohem větší technické nároky než např. na reportáž nebo portrét: kresba objektivů při malé cloně (detaily), aberace (falešné barvy na rozhraní velkých kontrastů), vinětace (ztmavení rohů), velká dynamika scény (kterou nelze dosvítit) atd. Tuto práci, která má být hlavně monografií autora, nemá smysl zatěžovat technickými detaily. Za zmínku určitě stojí alespoň dvě technická vylepšení, která autor navrhl a sám zkonstruoval. Mohou z nich totiž čerpat ostatní fotografové. Pro zájemce o technické detaily doporučuji navštívit autorův web, sekce blog-foto [27].

#### **9.1 Postupná ztráta ostrosti během skenování skeneru Nikon LS 9000ED**

Píše se rok 2004 a autor u nově zakoupeného skeneru Nikon LS 9000ED objevuje postupnou ztrátu ostrosti během skenování. Po dlouhých experimentech zjišťuje, že příčina je spjata s funkcí zapnutého ICE19. Začátek skenu je ostrý, ale konec již není použitelný. Míra rozostření závisí i na době skenování, která při nejvyšší kvalitě trvá více než 30 min. Pro vyloučení vadného kusu testuje více nových skenerů a zjišťuje, že se jedná o výrobní vadu.

Jelikož je infračervené záření tepelné, autor rychle dojde k závěru, že se některé polovodiče ve skeneru mohou přehřívat. Proto nejprve vyrobí provizorní chlazení, které jeho tezi potvrdí, a pak finální řešení – chlazení pomocí větráků.

Vyvrací tak falešnou představu, že Digital ICE z principu rozostřuje obraz. Své zjištění předkládá českému zastoupení firmy Nikon, ale Japonská firma bohužel tuto práci ignoruje a dál vyrábí skenery s tímto defektem. Jako uživatel skeneru Nikon LS 9000ED mohu autorovo zjištění potvrdit. Uvažujme v kontextu roku 2004, kdy běžné rozlišení digitálních fotoaparátů bylo většinou 3-6 Mpx výjimečně pak 11 Mpx [15], autor pracuje s obrazy v rozlišení takřka 80 Mpx.

![](_page_29_Picture_5.jpeg)

obr. 45 Ztráta ostrosti během skenování v módu 4x superfine.

obr. 46 Topografická mapa povrchu filmu v zásobníku na svitkový film 120 fotoaparátu s horizontálním směrem posuminutách čekání.[14]

I tak se ale prohnutí nelze vyhnout, a to má za následek "zkroucenou" rovinu ostrosti. V obraze se to projevuje optickým rozostřením v místě, kde je film mimo rovinu zaostření, kterou lze "narovnat" pouze zacloněním objektivu. Firma Carl Zeiss [14] dělá studii jejíž výsledkem je systém založen na počítačovém mikroskopu, který dokáže automaticky skenovat a zaměřovat více bodů filmového pole v zásobníku středoformátového fotoaparátu. Získaná data o zaostření jsou zaznamenána počítačem a vyhodnocena vlastním softwarem Zeiss. Tuto studii Kamarád získává přímo od Dr. Huberta Nasse<sup>20</sup>

<sup>20.</sup> Dr. Hubert Nasse byl optický designér u firmy Carl Zeiss. Zemřel v roce 2016.

<sup>19.</sup> ICE je Digital Image Correction and Enhancement. V kontextu skenování filmů se jedná o snímání zároveň v infračervené oblasti, na které jsou zachyceny nečistoty filmu (prach a škrábance) a tyto jsou od obrazových RGB dat odečteny. Tato technologie funguje jen u barevných filmů.

vada velmi patrná a autor je tak v rozsahu clon omezen shora prohnutím filmu a zdola velikostí otvoru clony, který způsobuje difrakci<sup>21</sup>.

Při snímání objektivy s korekcí barevné vady<sup>22</sup>, které autor používá ve verzi superachromatů, se situace dál zhoršuje. Tyto objektivy díky korekci barevné vady jsou na rovinu ostrosti velmi náročné, neboť soustředí všechny vlnové délky právě na rovinu zaostření. Nekorigovaný objektiv díky barevné vadě vytváří kontrast, v modrozelené a červené oblasti, i mimo rovinu zaostření a tyto paprsky na prohnutý film ještě dopadnou.

Autor z několika možností (neudělat nic a používat omezený rozsah clon, pořídit si digitální fotoaparát, přejít na větší formát) volí tu nejnáročnější, výrobu vlastní podtlakové kazety. Své rozhodnutí v [29] zdůvodňuje tím, že digitální fotoaparáty nejsou ještě tak vyspělé, jak by si představoval. V roce 2007, kdy autor kazetu vyrábí, mají digitální fotoaparáty rozlišení 8-12Mpx, výjimečně 21 Mpx [15] a používají antialiasingové filtry, které způsobují rozostření obrazu, aby nevzniklo moaré.<sup>23</sup> V kombinaci s Bayerovou maskou se dál snižuje efektivní rozlišení<sup>24</sup> a velký formát autor zamítá z důvodů jeho těžkopádnosti: Panoramatické snímání v různých expozičních variantách by nebylo možné provést dostatečně rychle, navíc by se problému prohýbání filmu nevyhnul.

Výroba podtlakové kazety mu při plném soustředění trvá půl roku a během té doby omezuje fotografování. Protože svitkový film 220 nepoužívá ochranný podkladový papír, autor se rozhodne upravit původní kazetu Hasselblad A24 tak, aby byl film na zadní destičku přisáván podtlakem. Tím dosáhne menší tolerance prohnutí filmu. Podtlak generuje vývěva velmi lehké a kompaktní konstrukce, jejíž použití je nutné při mnohaminutových expozicích. Pro krátké expozice je možné vysávat vzduch z kazety ústy. Výsledkem jeho práce je systém s menší tolerancí (17 mikronů) než udává výrobce (50 - 60 mikronů) a možnost používat celý clonový rozsah všech objektivů.

Konec éry snímání na film je dán ukončením produkce svitkového filmu 220. Autor tak v roce 2009 přechází na digitální snímání.

- 22. Chromatická aberace je barevná vada objektivu, kdy různé vlnové délky světelného záření mají v čočce různý index lomu a tyto nedopadají přesně na rovinu zaostření. V obraze se to projevuje barevným ohraničením na hranách vysokého kontrastu.
- 23. Fotoaparáty bez antialiasingového filtru se objevují až někdy kolem roku 2014. Pro odstranění moaré je také nutná podpora v RAW konvertorech.

24. Obrazový bod vzniká tzv. demozikováním, interpolací jasových hodnot tří sousedních pixelů. V systému Bayerovy masky je tedy efektivní rozlišení mnohem menší než výrobcem udávané fyzické rozlišení – celkový počet světlocitlivých buněk snímače.

![](_page_30_Picture_9.jpeg)

obr. 47 Polotovar přítlačné destičky.

![](_page_30_Picture_11.jpeg)

obr. 48 Detail miniaturní vývěvy.

<sup>21.</sup> Ztráta ostrosti způsobená ohybem světla o lamely clony, které jsou moc blízko u sebe. Světlo se tak rozptýlí i do geometrického stínu překážky.

![](_page_31_Picture_0.jpeg)

obr. 49 Autor pracující s podtlakovou kazetou. (2007)

![](_page_31_Picture_2.jpeg)

obr. 50 Fotografie pořízená při plném odclonění objektivu Zeiss superarchromat. Večer v Bílé poušti, egy-003. (2007)

snímačem, poté lze infračervenou fotografii snímat "barevně". Každý přístroj nelze takto upravit, zejména ty, které na obrazovém snímači obsahují prvky pro fázovou detekci kontrastu<sup>26</sup>. A to jsou zejména poslední generace fotoaparátů tzv. bez zrcadlovek.

Další ukázkou toho, že se autor nenechá technicky uzavírat v systému jednoho výrobce je vlastní seřízení objektivu právě pro infračervenou fotografii. 14 hodin stráví justováním a centrováním optiky 55let starého objektivu Zeiss Jena - Flektogon f/4, 20mm. Tento objektiv nemá MC<sup>27</sup> vrstvy, a tak je pro infračervenou fotografii vhodnější. V porovnání s objektivem Nikon Nikkor f/3.5, 20 mm dosahuje excelentních výsledků i v rozích.

[LK 07.07.2021 20:01] Ir filmy jsou dnes dost "out" - v roce 1980 jsem si senzibilizoval ORWO NP 15 v roztoku Kryp**tocyaninu ve směsi metanolu a destilky – přesná teplota 8 st. byla nutnost – bylo to do +- 720 nm. Neocyanin jel do 820… svitky 120 (NP 15 neměl zadní rozpustnou antihalační vrstvu)**

![](_page_32_Picture_2.jpeg)

oblasti spektra se chová právě opačně – odlesky zesiluje, proto jsou objektivy s moderními MC vrstvami pro infra-

![](_page_32_Picture_8.jpeg)

obr. 52 Votický javor, baw-019 (2016). Digitální infračervená fotografie s hranou 850nm.

#### **8.3 Infračervená fotografie**

Jak už bylo naznačeno v kapitole 3.2, Ladislav Kamarád se věnuje také snímání v rozšířeném spektru o infračervené a ultrafialové záření. V minulosti snímal na infračervené filmy, které si sám senzibilizoval<sup>25</sup>, aby dosáhl větší citlivosti pro oblasti infračervených vlnových délek. Infračervené filmy převádějí infračervené záření na hodnotu jasu a výsledek je černobílá fotografie se zvláštní tonalitou. Typicky tmavá obloha a světlé listy rostlin.

S příchodem digitální fotografie si autor nechává upravovat přístroje, aby byly schopné snímat v rozšířeném spektru (někdy nazývané Full Spectrum). V principu jde o odstranění filtrů před

obr. 51 Votický javor, cze-076 (2016). Infračervená fotografie s hranou 640nm.

<sup>26.</sup> Z tohoto důvodu volí autor Panasonic Lumix DC-S1R.

<sup>27.</sup> Multi Coated – Vícevrstvá antireflexní povrchová úprava čoček zamezující tvorbu nežádoucích odlesků, ale v IR červenou fotografii nevhodné.

<sup>25.</sup> Senzibilace je chemická úprava emulze, která zvyšuje citlivost filmového materiálu na určité světelné spektrum. U klasických černobílých filmů jde zvýšení citlivosti na celé viditelné spektrum, tzv. panchromatický film.

![](_page_33_Picture_0.jpeg)

obr. 53 Rozebraný objektiv Zeiss Jena Flektogon f/4 20 mm. (2022)

![](_page_33_Picture_2.jpeg)

obr. 54 Výřez z rohu objektivu Nikkor f/3.5, 20mm cloně f/8, 850nm. V postprocessu neostřeno.

![](_page_33_Picture_4.jpeg)

obr. 55 Testovací IR fotografie Zeiss Jena Flektogon f/4, 20 mm na cloně f/8, 850nm. Pohled z bytu autora. (2022)

![](_page_33_Picture_6.jpeg)

obr. 56 Výřez z rohu objektivu Zeiss Jena – Flektogon f/4, 20mm na cloně f/8, 850nm po seřízení. V postprocessu neostřeno.

#### **9. Členství v Asociaci profesionálních fotografů (APF)**

![](_page_34_Picture_1.jpeg)

V pořadu Před půlnocí ČT24 České televize [16] autor říká, že se mu do APF moc vstupovat nechtělo. Nakonec ho tam v roce 2003 "dokopal jeden jeho známý" a zdá se, že je to pro Českou fotografii přínosné. Totiž APF je člen Federace evropských profesionálních fotografů (FEP) a FEP uděluje tituly Qualified European Photographer (QEP) a Master Qualified European Photographer (MQEP) jen fotografům, kteří jsou členy národních asociací a v případě České republiky je to právě APF28.

V roce 2004 získává titul QEP v kategorii Krajina a reklama za soubor dvanácti fotografií, které pořídil převážně v Bolívii a Chile v roce 2003. Výjimku tvoří fotografie z Maroka (1991), Patagonie (1997) a Krakorámu (1997). Je tak šestým Čechem, který certifikát QEP získal (2004). Prvním byl v roce 2000 Tomáš Dvořák. [13]

V roce 2018 APF Ladislava Kamaráda oslovuje, aby se účastnil soutěže World Photographic Cup (WPC)<sup>29</sup>. Do klání posílá fotografii z jižní Moravy, krajináři nazývanou jako "Moravské Toskánsko", kvůli zemědělsky "zvlněné" krajině<sup>30</sup>. Do mezinárodního kola postupuje z České republiky celkem 18

O rok později, v roce 2005, získává nejvyšší certifikát MQEP. Na titul MQEP je potřeba dvacet fotografií většího formátu a do souboru autor zařazuje i výtvarné fotografie z Namibie, včetně leteckých, které pořídil v roce 2004 [19]. Mezinárodní porota FEP tak poprvé v historii uděluje titul MQEP a Ladislav Kamarád je první člověk na světě, který tento certifikát získává. Jako jediný jej drží až do roku 2009, kdy MQEP získává další Čech, Karel Beneš. Na (obr. 14, 59-60) a (obr. 63) jsou čtyři fotografie z dvaceti ze souboru pro MQEP. Celý soubor je možné prohlédnout na [19].

> "Vážení, své členství v APF ukončuji a již nemám zájem, aby bylo moje jméno dále spojováno s touto organizací (APF, FEP).

30. Mmj. velmi často fotografovaná oblat i ostatními krajináři.

![](_page_34_Picture_10.jpeg)

fotografií v šesti kategoriích, z toho 3 v kategorii Krajina. Kamarádova fotografie se dostává do výběru Best of Nations 2018 jako jediná z České republiky.

S nástupem digitálního snímání začíná médium fotografie devalvovat. V různých odvětvích fotografie se to projevuje jinak. Např. v reportážní fotografii redakce propouští fotografy a nutí fotit reportéry. Obrazová data z fotoaparátů (nebo i telefonů) se posílají ihned do redakce na editaci a podle toho to taky vypadá. Ladislav Kamarád se v únoru roce 2019 rozhodne vystoupit z APF a píše tento otevřený dopis:

Již téměř 45 let je součástí mého života intenzivní vztah k přírodě, horám a krajině, kterou se snažím fotograficky zobrazovat. Hledám motivy, atmosféru a kompozice, jejichž výjimečné spojení mi ve vzácných okamžicích dává možnost vytvářet obrazy, ve kterých se odráží mé subjektivní představy o výsledném díle. Klade to dost vysoké nároky na použitou fotografickou techniku i zpracování obrazu. Finální obraz, pod který se podepisuji, musí splňovat mnou nastavená přísná kritéria

obr. 57 Ladislav Kamarád (49) v pořadu České televize ČT24 Před půlnocí. (2012)

obr. 58 Z Moravského Toskánska, poblíž Kyjova jižní Morava, cze-090. (2017)

<sup>29.</sup> WPC byla založena v roce 2013 ve spolupráci Federací evropských fotografů (FEP) a Profesionálních fotografů Ameriky (PPA) s podporou UAPP (United Asian Professional Photography) a AIPP (Australian Institute of Professional Photography) a má strukturu podobnou jako Olympijské hry. [59]

<sup>28.</sup> Fotograf, který není členem národní asociace může získat QEP jen v případě, že v jeho zemi žádná národní asociace není. Pro získání QEP také platí, že národní asociace musí být členem FEP. [18]. FEP je tedy sdružení převážně národních asociací.

70 71

"čistoty kompozice zobrazení", prostorové hloubky, vyváženosti a hlavně čehosi, co lze nazvat "duchem tohoto obrazu", který upoutá vaší pozornost a vás vtáhne do děje.

Poslední vývoj událostí v Asociaci profesionálních fotografů, a hlavně ve Federaci evropských profesionálních fotografů (FEP), bezduchý formalismus, nedostatečný přehled a vzdělání v oboru fotografie a bohužel často zcela chybějící estetické cítění špatně vybraných porotců, udělujících tituly a ceny (zvláště v kategorii příroda a krajina) prvoplánově "atraktivním", ale jinak podprůměrným fotografiím, značně snižuje "kredit" a smysl existence této organizace. Tento tristní stav mne již dále nemotivuje být součástí tohoto sdružení.

"Ahoj Láďo, děkujeme Ti za dopis, který však měl předcházet Tvému rozhodnutí ukončit Tvé členství v APF a otevřít třeba vzájemný dialog nebo dokonce širší debatu nad tématem, které kritizuješ. Vést s druhým dialog a naslouchat i jinému názoru, pohledu na umění nebo dokonce něco pro změnu v systému udělat je bohužel mnohem náročnější než oznámit, že s tím již nechceš mít nic společného…

Ladislav Kamarád" [26]

APF mu vyhovuje. V rámci objektivity uveďme ještě reakci, konkrétně předsedy APF MgA. Jana Pohribného, MQEP31

![](_page_35_Picture_7.jpeg)

Tvoje rozhodnutí nás mrzí dvojnásob neb podsouváš APF jako by za rozhodnutí poroty FEPu jsme mohli my. Žádného zástupce jsme v porotě při certifikaci, na kterou evidentně narážíš, neměli a dle pravidel také mít nesmíme, když je hodnocen člen naší asociace. Osobně se také s hodnocením poroty v tomto případě vůbec neztotožňuji, ale respektuji ho. A pokud nejsme spokojeni s úrovní kvalifikace nebo jak píšeš úrovní porotců, nemůžeme a ani nechceme to řešit tak, že z FEPu na protest vystoupíme, ale budem se snažit otevřeně na poradách FEPu o tom otevřeně mluvit a budeme se nadále snažit delegovat naše špičkové fotografy a držitele QEP nebo MQEP do certifikační poroty, což se řadu let již děje, že zde máme vždy zástupce z těchto vybraných fotografů. Také nevím z čeho těžíš přesvědčení, že vybraní porotci mají "nedostatečný přehled a vzdělání v oboru fotografie a bohužel často zcela chybějící estetické cítění"? Byl jsi snad někdy na této certifi-

![](_page_35_Picture_0.jpeg)

obr. 59 Mrtvé akácie v záplavové oblasti Deadvlei, nam-008. (2004) obr. 60 Tvary pouště z výšky cca. 300 m letecký snímek, nam-017. (2004)

<sup>31.</sup> MgA. Jan Pohribný je v čele APF od roku 2017 a MQEP získal v roce 2019.

kaci osobně přítomen? Já a moji kolegové z APF již mnohokrát a nemám dojem, že bych se setkával s kolegy ze zahraničí, kteří by byli nevzdělaní a neměli estetické cítění atd. Každý to má, ale nastavené trochu jinde a od toho je to porota sestávající se z jednotlivců – profesionálů, ale zároveň normálních lidí, kteří vyjadřují svůj názor někdy velmi ostře a pregnantně, jindy méně a nejsou samozřejmě neomylní. A musel bys v tom smyslu obvinit nejméně desítku dalších mezinárodních porot, které tyto práce, na které narážíš, také ocenili.

Jan Pohribný, QEP president of Association of Professional Photographers of the Czech Republic FEP board member"

Pokud Ti však jde o nějaké hlubší pochybení SR APF, rádi bychom věděli, zcela konkrétně, kde jsme tedy udělali chybu my nebo kde máme ještě rezervy… a my víme, že jich je celá hromada a že udržet existenci a smysl této organizace není vůbec jednoduché neb od počátku sdružujeme profi fotografy s různými zájmy, ambicemi a úrovní ač bychom samozřejmě stáli o tu nejvyšší kvalitu. Navíc to vše děláme dobrovolně, ve svém volném čase, místo toho abychom se věnovali vlastní tvorbě a vlastním zájmům. Ale pokud pro zvýšení "kreditu" nic neuděláme a budeme jen kritizovat v obecné rovině, jako to děláš nyní Ty, tak se nikdy nikam neposuneme. Tvoje fotky právě mohly ukazovat tu laťku a že jsi ve svém oboru třeba lepší než konkurence, kvůli které, zdá se, chceš APF opustit.

Z působení Ladislava Kamaráda ve fotoklubu 1. ČKFA Nekázanka<sup>32</sup> z let 1978 - 1983, se toho bohužel moc nedochovalo. V písemné komunikaci to potvrzuje i současný předseda klubu Emil Münzberg. Ve [40] je jen stroze uvedeno, že byl jeden z poválečných členů, kteří se na činnosti klubu aktivně podíleli. Pana profesora Štěpána Raka jsem oslovil, aby na Ladislava Kamaráda zavzpomínal i přes to, že se potkali až první polovině 90. let.

za SR APF

#### **10. Členství ve fotoklubu 1. ČKFA Nekázanka**

**[RK 10.02.2021 20:53] Šlo by nějak rozepsat tvoji tvorbu, když jsi byl ve fotoklubu Nekázanka? Nemyslím teď do Skype, ale třeba do mejlu až bude čas a případně odkázat na někoho s kým bych mohl promluvit? [LK 10.02.2021 21:01] Ti co mě tam pamatovali už víceméně nežijou - snad Štěpán Rak (profesor a kytarovej virtuóz) nebo předseda Nejvyššího Správního Soudu Mazanec…, ale ty bych asi nevotravoval.**

**rozlícený Láďa vysílal hromy a blesky na výrobce, mávaje přitom zběsile nad hlavou jistým teleobjektivem středního formátu a provázeje tuto bezmála dramatickou scénu jadrnými nadávkami na prachbídnou optickou úroveň toho nebohého skla… A tak jsme se seznámili. Ladislav tehdy vášnivě fotil na Hasselblad, čili na střední formát a každá jeho nová fotka mě uváděla v úžas. Měl doslova vymazlené postupy zpracování ČB fotografie, včetně** 

**fotografie vypadat. Vyznal se bravurně ve všech fotopapírech a dovedl vždy zvolit ten** 

- 1. Kdy jste se poprvé setkal s Ladislavem Kamarádem?
	- » **Vzpomínám si, že naše první letmé a zcela neplánované setkání bylo ve Foto Škoda, kdy složitých procedur při retuších.**
- 2. Jak na Vás zapůsobil?
	- » **Bylo to jako blesk z čistého nebe. Jeho práce se pro mě staly vzorem, jak má černobílá pravý, aby výsledek byl stoprocentní.**
- 3. Máte prosím nějaké dobové fotografie, kde by byl Ladislav zobrazen, případně kde by byli zobrazeny jeho fotografie?
	- » **Tak to opravdu nemám, nebo přesněji řečeno, už nemám. Po návratu z Finska jsem totiž**
- 4. Jak byste zhodnotil Ladislavovu tvorbu v historickém kontextu? Fotografii velehor, barevnou tvorbu…
	- » **Znovu se ve vzpomínkách vracím především k jeho tvorbě černobílé, focení na střední**
- 5. Je nějaká Ladislavova fotografie, která se Vám líbí nejvíce? (Pokud ano, která?)
	- **nikam. Nicméně většina Láďovych fotek (zvláště z té doby) mi zůstala v srdci.**

**přestavoval kompletně dům a mnoho věcí, včetně fotografií zmizelo v propadlišti času. Vím, že Láďa v té době fotil i na "diáky" a to byla skutečně paráda. Vzpomínám si, že nejraději (ne-li výhradně) používal Kodachrome 25. I já to zkoušel a musím říct, že s ničím kvalitnějším jsem se dodnes nesetkal. Žel i tyto mé fotky jsou v nenávratnu…**

**formát. Takové valéry šedi, jsem viděl jen u Sudka, nebo Vildy Heckela. Zvláště pak ony úchvatné scenérie z horolezeckých výprav, kdy sebou vláčel neskutečné "zátěžáky" jimiž byl plně opásán snad ze všech stran, aby s tím vším pak někde v propastných a mrazivých výšinách třeba i bivakoval, nebyla-li jiná možnost. Láďa je prostě borec a má můj obdiv.**

» **Tak to Vám opravdu říct nedovedu. Pamatuji si na jednu opravdu minimalistickou, na níž na nekonečné sněhobílé pláni se vleče pár lidských mravenečků, ubírajících se odnikud** 

![](_page_36_Picture_4.jpeg)

obr. 61 Ladislav Kamarád na valné hromadě APF kolem roku 2008. Foto: Jiří Heller.

<sup>32. 1.</sup> ČKFK Nekázanka je klub fotografů amatérů založený 19.08.1889 v Praze s vlastním časopisem Fotografický věstník, což byl první český odborný fotografický list.

- 6. Souhlasíte s názorem (někdy to tvrdí i Ladislav), že svou původní ČB tvorbu barevnými fotografiemi nepřekonal?
	- » **Ano.**
- 7. Ladislav se věnuje i astrofotografii, kterou spojuje s krajinou říká tomu "Vesmírná krajina". Nejsou to montáže (krajina a pak do toho vmontovaná astrofotografie odjinud), ale snímá vesmírný objekt a krajinu z jednoho místa (ví, že tam vesmírný objekt je a v jaké poloze). Expozice pak spojí dohromady. Co si o těchto fotografiích myslíte? Ukázka zde: https://www.horolezec.cz/gallery/thumbnails-13.html
	- » **Znám a obdivuji tuto jeho tvorbu. Sleduji i podobné skládačky z desítek záběrů, s jejichž pomocí vytváří neskutečně precizní krajiny, kde každý kousek je do detailu propracován. Nicméně pokud bych si měl vybrat, sáhl bych po jeho tvorbě z dřívějších let…**
- 8. Jelikož je tato kapitola o působení Ladislava Kamaráda v klubu ve fotoklubu 1. ČKFA Nekázanka, rád bych Vám položil pár otázek ohledně Vašeho působení tamtéž. Kdy jste se stal členem 1. ČKFA Nekázanka?
	- » **Tak to bylo po roce 1980 po návratu z Finska, kde jsem byl členem SUOMEN KAMERASEURA neboli Finského fotoklubu.**
- 9. Jak dlouho jste byl členem?
	- » **Tuším, že jsem vlastně ani neodešel, jen jsem klub z časových důvodu přestal pravidelně navštěvovat, což mě zpětně mrzí, neboť jeho protagonisty jsou dnes takové hvězdy pouliční fotografie, jako Honza Jirkovský. Už jsme o mém možném comebacku mluvili.**
- 10.Jaká byla tehdy v klubu atmosféra?
	- » **Bylo to pro mne fascinující. V té době, totiž, naše politická garnitura příliš mnoho svobodných a svobodu podporujících aktivit nenabízela. Byl to únik do svobodného světa tvorby, a hlavně svobodné diskuse.**
- 11.Jaký žánr fotografie jste dělal nejraději?
	- » **V té době jsem se věnoval výhradně černobílé fotografii. Jednak z důvodu možnosti vyvolávat si vše doma v koupelně, pak proto, že jsem vždy tíhl spíše k černobílé fotografii, ale především pak proto, že barevný proces byl v té době v podobných domácích provizorních podmínkách značně komplikovaný.**
- 12.Věnujete se v současné době ještě fotografii?
	- » **Fotografie je můj veliký kůň a mám i dosti výstav. Jsem i členem řady fotoskupin na facebooku a myslím, že mé práce jsou poměrně dobře přijímány. Na mých stránkách www. stepanrak.cz najdete par odkazů.**
- 13.Zde je místo na nějaký vlastní text, který byste rád napsal.
	- » **Na mých stránkách se dozvíte, že mou původní profesí bylo výtvarné umění. Studoval jsem Střední odbornou školu výtvarnou na Hollarově náměstí, kde jsem k fotografii jen lehce přivoněl, ale potřeba řádně zakončit studia mě nutila se spíš věnovat krajinomalbě, sochařství, kresbě, portrétu a dalším potřebným výtvarným, i ne-výtvarným disciplínám. Teprve ve Finsku, po narození staršího syna Jana-Matěje, jsem se vrhl plně na fotografii. Vždy jsem tíhl k surrealismu, a to mi zůstalo i nyní, ve fotografii. Zajímá mě hrát si s fotografiemi a vytvářet na jejich základě jakási výtvarná surrealistická díla, tzv. artwork. Nicméně miluji jak portrétní, tak krajinnou fotografii, stejně jako street, či zátiší.**

**Každopádně závěrem znovu rád zmiňuji Ladislava Kamaráda, který mi vždy byl příkladem**  toho, jak se ta fotografie správně "vaří". **Dobré světlo. Štěpán Rak**

#### **11. Odkazy v literatuře**

Ladislav Kamarád je zmíněn ve sportovní literatuře [9-10], v různých časopisech jsou s ním vedené rozhovory [2, 6-7], dokonce v Playboyi (červenec 1996) nebo v již citovaném [17].

![](_page_37_Picture_19.jpeg)

Dále pak v knize Obraz jako dialog s časem [1] je na fotografii Emila Vejvody z roku 2003 Ladislav Kamarád zobrazen se zvednutým prsteníkem. Autor knihy prof. Ludvík Baran polemizuje jak takový portrét v kontextu doby a generace působí… (obr. 62)

V teoretické diplomové práci Matěje Třešňáka: Čtvercový formát v současné české fotografii [39] je zmíněn jako jeden z výrazných autorů využívajících čtvercový formát tvůrčím způsobem.

Ladislav Kamarád byl osloven autory knihy Naučte se komponovat kreativně [4] jako jeden z 25. významných českých fotografů. Každý z těchto autorů má na svých fotografiích ukázat svůj přístup ke kompozici obrazu a napsat, co si o ní myslí. Zajímavé je zjištění, že se všichni autoři shodnou na tom, že nějaká pravidla kompozice znají, ale při samotném snímání je moc nepoužívají.

Dozvíme se, že např. prof. Birgus se ve své tvorbě proti skladbě obrazu vymezuje, prof. Štreit, jako dokumentární fotograf, dává před "správnou kompozicí" přednost okamžiku (někdy i tak, že nemá čas ani zaostřit…). Jiní autoři řeší kompozici intuitivně a při zpětné analýze zjišťují, že byla přímo ukázková, např. Kamil Rodinger. V reklamní fotografii se skladba obrazu musí podřídit skicám reklamních kreativců. Zajímavé jsou i úvahy nad výřezy Jaroslava Kučery, který publikuje své fotografie v původní kompozici a popisuje, proč už by fotografie neořezával, nebo kde je výřez oprávněný i s odstupem času. Společným jmenovatelem všech autorů je pak to, jak výsledný obraz působí a někteří čtenáře vedou k tomu, aby obrazovou skladbu studovali na známých fotografiích, ale i v malířství, a pak jí porušovali odůvodněným a kreativním způsobem. Nejvíce mne zaujaly svérázné texty dvou autorů, které bych si dovolil citovat.

obr. 62 Trhni si Kamarád. Foto: Kamil Vejvoda. (2003)

» "Ale opravdu – co to vlastně je? Uspořádání jednotlivých skladebných prvků do plochy obrazu. A pravidla? Žádná. Jen talent, cit, chuť riskovat, náhoda, odvaha… a trošku i poučenost a zkušenost. Pokud nějaké pravidlo musí zaznít, pak snad jen toto: na fotografii musí být vždy jen to, co tam autor chce mít! Vše ostatní musí pryč. Nepřípustné tvrzení, že "to tam takhle bylo". Od toho je tvůrce (autor), aby obraz stvořil. Podle své vůle a přání. Fotografie je stav mysli, nikoliv schopnost ovládat techniku." [4]

#### Josef Ptáček (pedagog FAMU 2002-2009):

#### Jiří Tiller

» "Fotografie podle mého názoru též není literaturou ani filozofií. Považuji za šarlatánství, jestliže někdo vyfotografuje na provaze oběšeného mrtvého zajíce a pak složitým způsobem vysvětluje nechápavému publiku hrozný zážitek z dětství, kdy opilý otec zmlátil matku!!!??? Teoretikové, kritikové, učitelé prosazují jakýsi žebříček hodnot, fandí určitým jevům a jiné zatracují. Přímo nenávistně hledí na pohled "estézký", zato prohrabávání se "hnojem" až k úplnému manýrismu ošklivosti považují za společensky důležité." [4]

Jistě by bylo velmi zajímavé s těmito názory vést polemiku, ale vraťme se zpět k Ladislavu Kamarádovi. Ten patří k dalším dvěma autorům<sup>33</sup>, kteří nepíší úvodní text, úvahu nad kompozicí, ale jen stroze komentují vznik svých fotografií. Ladislav Kamarád je v knize zastoupen pěti fotografiemi, z nichž dvě jsou v této práci. Na (obr. 60) je autorův komentář převzat z [7] a k fotografii Záplavová oblast – Deadvlei, Namibská poušť viz (obr. 14) autor v knize píše: "Obraz připomínající spíše 3D virtuální realitu, vznikl v místě kde se vždy jednou za několik let vylévá pouštní řeka. Duny v pozadí mají výšku 200 – 300 m. Nezbytné hloubky ostrosti je zde docíleno naklopením průmětny (roviny filmu) vůči objektivu. Působivost této fotografie je též dosaženo expozicí v jediném několikaminutovém intervalu, kdy se slunce překlápí přes vrchol duny v pozadí. Hasselblad Flexbody, Zeiss Distagon CF 4/40, polarizační filtr – clona 16." [4]

#### **11.1 Bibliografie**

Pro úplnost následuje seznam citací z dokumentů, které elektronicky zveřejňuje Národní knihovna v Praze:

- 1. DOSTÁL, František. Lidé, divočina, velehory a fotoaparát. Denní Telegraf, 1994, 3(241), s. 12. ISSN 1210-8391.
- 2. HELLER, Jiří. Černobílá fotografie: tak pěkně od začátku--. Fotografie magazín, 2005, 12(10), s. 8-11. ISSN 1211-0019.
- 3. HRUBÝ, Zdeněk a KAMARÁD, Ladislav. Hora vítězství a proher. Hospodářské noviny, 1996, 40(296). Na víkend [příloha], Č. 6 s. [1], 4. ISSN 0862-9587.
- 4. KAMARÁD, Ladislav a PRINC, Daniel. Digitální zpracování fotografie nabízí víc než klasické. Fotografie magazín, 2002, 9(2), s. 24-25. ISSN 1211-0019.
- 5. KAMARÁD, Ladislav. EIZO ColorEdge CG21: bod zlomu LCD monitorů. Fotografie magazín, 2004, 11(12), s. 48-49. ISSN 1211-0019.
- 6. KAMARÁD, Ladislav. EPSON Perfection 3200 Photo: nová dimenze v univerzálních plošných skenerech. Fotografie magazín, 2003, 10(11), s. 40-42. ISSN 1211-0019.
- 7. KAMARÁD, Ladislav. Epson Stylus Photo 2100. Fotografie magazín, 2003, 10(3), s. 34-35. ISSN 1211-0019.
- 8. KAMARÁD, Ladislav. Epson Stylus pro 7600: aneb Tištěné černobílé fotografie nerozeznatelné od zvětšenin. Fotografie magazín, 2003, 10(7), s. 42-43. ISSN 1211-0019.
- 9. KAMARÁD, Ladislav. Extrémní okna. Reflex, 2005, 16(6), s. 36-43. ISSN 0862-6634.
- 8(5), s. 8-9. ISSN 1211-0019.
- 
- 
- s. 29-30. ISSN 1211-0019.
- 
- 
- 
- 
- 19(158), s. 9. ISSN 1211-2119.
- 
- 1210-1117.
- 
- 9940.
- 
- loha], s. C/7. ISSN 1210-1168.

10. KAMARÁD, Ladislav. Majestát velehor podle Ladislava Kamaráda. Fotografie magazín, 2001, 11. KAMARÁD, Ladislav a MATĚJŮ, Věra, ed. S fotoaparátem ve výšce nad 5000 metrů. Fotografie magazín, 1999, 6(4), s. 15-20. ISSN 1211-0019. 12. KAMARÁD, Ladislav. Sám sobě Kamarádem. Týden, 2009, 16(29), s. 36-39. ISSN 1210-9940. 13. KAMARÁD, Ladislav. Softwarový rip Best PhotoXposure XXL. Fotografie magazín, 2002, 9(10), 14. KOVÁČ, Peter. S Kamarádem do hor a pouští. Právo, 2005, 15(19), s. 16. ISSN 1211-2119. 15. MATĚJŮ, Věra. Mezi nebem a zemí. Fotografie magazín, 2003, 10(7), s. 22-28. ISSN 1211-0019. 16. Perly v oblacích bez kyslíku. Večerník Praha, 1994, 4(190), s. 13. ISSN 1210-1117. 17. MIKETA, Kamil. Samorost. Květy, 1996, 6(3), s. 30-31. ISSN 0862-898X. 18. MÍŠKOVÁ, Věra. Kamarád zve do Peru i na Sněžku. Právo - Praha - Střední Čechy, 2009, 19. MOTL, Stanislav. Bílá vrána. Reflex, 1995, 5 [spr. 6](3), s. 22-[25]. ISSN 0862-6634. 20. PAWLICOVÁ, Marta. Nade všechno miluji svobodu. Večerník Praha, 2000, 10(70), s. 6. ISSN 21. RADOSTA, Pavel. Ladislav Kamarád zve na procházku dokonalou krajinou. Mladá fronta Dnes, 2005, 16(41). Praha, s. C/7. ISSN 1210-1168. 22. TÁCHA, Daniel. Potíže nekonvenčního vynálezce. Týden, 1996, 3(32), s. 40-43. ISSN 1210- 23. VÁŇOVÁ, Magdalena. Snímky z nejvyšších míst Země: Jsem více fotograf než horolezec, tvrdí o sobě Ladislav Kamarád. Hospodářské noviny, 2002, 45(17), s. 11. ISSN 0862-9587. 24. VITVAR, Jan H. Když hory, tak krásné a divoké. Mladá fronta Dnes, 2002, 13(27). Sport [pří-Bohužel databáze Národní knihovny neobsahuje všechny záznamy. Z dalších tiskovin nacházejících » Fénix č. 9, léto 2001- "Otázka času" - text Libor Michalec (rozhovor na 14 stran - velký formát A4+) » Instinkt č. 17 ročník 1. srpen 2002 text Ladislav Kamarád a Petr Kamenický "Páteř světa" » Koktejl 6 ročník VI, červen 1997 - napsal a vyfotografoval Ladislav Kamarád "Okamžik světla" - 10 stran » Playboy červenec 1996 Playboy Extrém: Jaroslav Major - 8000 metrů bez kyslíku (ale s fotoaparátem) Tato bibligrafie je neúplná a dle Ladislava Kamaráda zaznamenává přibližně jen 20% článků v

- 
- 
- 
- 

se v archivu autora pak uvěďme ještě: tištěných médiích, týkajících se jeho osoby.

<sup>33.</sup> Karel Cudlín a Jindřich Štreit

### **12. Historické poznámky**

#### **12.1 Výtvarné umění**

Cílem této kapitoly je ukázat práci Ladislava Kamaráda s barvou, nikoliv porovnávat Henriho Matisse s Ladislavem Kamarádem. Paralelu bychom mohli najít i v jiných výtvarných směrech a představitelích, konec konců jedná se o obecné barevné skladebné principy, ale obrazy fauvistů a zejména pak Henriho Matisse se pro tento účel hodí nejvíce.

Fotografie Ladislava Kamaráda málokoho nechají chladným. Názory na jeho tvorbu lze rozdělit do dvou skupin. Obdivovatelé jeho preciznosti, excelentního technického provedení a čistoty obrazu. Druhá skupina autorovi vyčítá zejména nereálnou barevnost až kýčovitost fádních motivů. Nahléd neme-li do historie výtvarného umění, dojdeme do roku 1905, kdy na pařížském Podzimním salónu vystavuje skupina umělců Henri Matisse, Henri Manguin, André Derain, Maurice de Vlaminck, Albert Marquet a Charles Camoin [36]. Výstava se nesetkává s úspěchem u odborné veřejnosti a při ote vírání 17. října kritik Louis Vauxcelles nazývá vystavená díla jako "la cage aux fauves" (klec divokých šelem). Byla jí vytýkána především práce s barvou.

> Těmto umělcům jde o čistou barvu, kon strukci obrazového prostoru bez modelace a stínování, harmo nii mezi emocionálním výrazem a dekorativní kompozicí. Barevné plochy mají na diváka bezprostředně půso bit. Vymezují se proti akademismu, a tak své přirovnání ke "kleci divokých šelem" berou za vlastní a začínají si říkat "fauvisté". Skupinu vede Henri Matisse, který se netají tím, že chce dělat příjemné umění s využitím barev, které podporují kompozici. Skupina se ale po dvou letech (1907) rozpadá. Nemá žádný program a uspořádali

jen pár výstav. Její členové hledají své cesty, ale Matisse ve svém stylu pokračuje. V tomto ob dobí vznikají jeho mistrovská díla, např. Modrý Akt (1907), Hudba (1910), Marocká kavárna (1912- 1913).

Položíme-li některé Kamarádovy výtvarné fotografie vedle Matissových obrazů, můžeme lehce na hlédnout, že s barvou pracuje podobným způsobem.

![](_page_39_Figure_8.jpeg)

![](_page_39_Picture_4.jpeg)

obr. 64 Henri Matisse, Tanec II. (1910) obr. 63 Ladislav Kamarád, Večerní duna cestou ze Sossusvlei do Sesriem, nam-002. (2004)

Kritici Ladislava Kamaráda budou polemizovat s tím, že stromy ani mlha na fotografii obr. 65 Henri Matisse, Modré okno. (1913) nejsou modré a budou mít prav-

![](_page_40_Picture_2.jpeg)

Malířům, kteří zvýrazňovali barvy se někdy také říká "koloristé". Nejedná se o žádný styl, ale o název, který se používá spíš jako mnemotechnická pomůcka, nebo zkratka napříč směry a obdobími. V případě fauvistů se jedná především o přiřazování barev svým emocím, málokdy pak o symboliku nebo jejich skutečný význam. Kompozici zvýrazňují nasycenými barevnými plochami. V roce 1913 Henri Matisse namaloval obraz Modré okno, kde je tohoto principu ukázkově využito. Autor nás zve do abstraktního pohledu ze svého ateliéru. Pomocí modrých ploch a důmyslně umístěných geometrických tvarů stírá hranici, kde je ještě vnitřek ateliéru a kde už začíná pohled z okna. Podobného principu využívá i Ladislav Kamarád. Podívejme se na jeho fotografii Podzimní nálada v lese z Jizerských hor (obr. 66) v souvislosti s Modrým oknem Henriho Matisse (obr. 65).

Navíc autor v rozhovoru pro Český rozhlas Radiožurnál přímo říká: "… Čili tu fotografii, já tomu říkám obraz, je nutný jakoby namalovat. Když to člověk maluje, základem je fotografický objekt, základem je realita, tak ten vlastní obraz s realitou zase až tak moc společného nemá i když realita v principu manipulována není. Nejsou to montáže, není to manipulace, ale je to pouze očištění." [41]

du – nejsou. V této fotografii autor využívá pouze teploty chromatičnosti a mírně zvýšené saturace, aby motiv travnatého vyvýšení více přenesl do popředí34. Budou ale takto polemizovat i nad Matissovými obrazy Modré Okno nebo nad modrým zabarvením pleti Modrý akt (1907)? Pleť modelu přeci také není modrá… (obr. 67)

Odhlédneme-li od fauvismu, pak podobné barevné principy využívá mnoho tvůrců. Jako další příklad můžeme uvést velmi uznávaného italského fotografa Franca Fontanu (nar. 1933 v Modeně). Fontana, na rozdíl od Kamaráda, není čistě krajinářský fotograf. Začíná fotografovat v 50. letech

![](_page_40_Picture_8.jpeg)

obr. 66 Ladislav Kamarád, Podzimní nálada v lese Jizerské hory, cze-008. (1998)

20. stol, vstupuje do místního fotografického klubu v Modeně… Při pohledu na jeho fotografie snímané v exteriéru je ihned zřejmé, že jeho práce s barvou je také založená na barevných sytých plochách. Díky delším ohniskům je dosaženo až grafického znázornění (obr. 69-72).

Fontana, známý díky své barevné abstraktní barevné krajině, tento princip barevné skladby praktikuje od 60. let 20. stol. Je ovlivněn výtvarným směrem abstraktního expresionismu a minimalismu a někteří kritici o něm říkají že: "Způsob, jakým Fontana fotografuje, dematerializuje fotografované objekty, které ztrácejí trojrozměrnost a reálnost, tak aby se staly součástí abstraktní kresby."35

Frank Fontana za svou práci získal řadu ocenění, vydal několik knih a jeho fotografie jsou zastoupeny v mnoha muzeích a galeriích. Vyjma krajiny v jeho díle nalezneme i architekturu či městkou krajinu, zátiší, výjimečně portrét a akt. V této zmínce ponechme stranou Fontanovu komerční práci (reklamní fotografie), je však nutné podotknout, že Fontana nedosahuje takové technické dokonalosti jako Ladislav Kamarád.

<sup>34.</sup> Z barevné obrazové skladby (barevná perspektiva) víme, že objekty ve studených tónech se zdají být vzdálené, kdežto objekty v teplejších vystupují do popředí [3].

<sup>35.</sup> Kurátorka Diana Baldon, 2019 na jeho retrospektivní výstavě. [57]

obr. 67 Henri Matisse, Modrý akt. (1907)

![](_page_41_Picture_4.jpeg)

![](_page_41_Picture_0.jpeg)

![](_page_41_Picture_1.jpeg)

obr. 69 Franco Fontana, Basilicata. (1986)

![](_page_41_Picture_9.jpeg)

obr. 70 Franco Fontana, Marocco. (1992)

![](_page_41_Picture_5.jpeg)

obr. 72 Franco Fontana, Venice, Los Angeles. (1990)

![](_page_41_Picture_11.jpeg)

obr. 71 Franco Fontana, Los Angeles. (1990)

obr. 68 Ladislav Kamarád, Z Moravského Toskánska, poblíž Kyjova jižní Morava, cze-088. (2017)

![](_page_42_Picture_0.jpeg)

obr. 73 Ladislav Kamarád právě dokončil svou fotografii o rozměrech 110 x 250 cm. (2021)

![](_page_42_Picture_2.jpeg)

obr. 74 Ing. Dalibor Jícha při adjustaci. Vpravo LED osvětlení pro výstupní kontrolu. (2021)

#### **12.2 Technika**

**[LK 01.06.2021 20:56] Macroworld - znám je už 26 let (Bejvalej CD foto BLER) - S Daliborem tam lepím a laminuju občistej obraz kterej lze prohlížet lupou…**

**razy. … Musím tam přijet vždy o 2 hodiny dřív, přivézt si s sebou Lux Royal, jim tam vyluxovat s hepa filtrem. Vypucovat laminátor, nastříkat na zem okolo laminátoru vodu (eliminovat statiku), sobě i Daliborovi nasadit chirurgickou čepičku a dlouhý gynekologické rukavice… Vedle laminátoru nainstaluju silnej LED zdroj a pod ostrým bočním světlem očima skenuju povrch fotky a každý svinstvíčko vyzobnu během pomalý laminace "štemplem" na čištění chipů… Pak je šance na** 

Jak už bylo uvedeno výše, Ladislav Kamarád si zakládá na precizním provedení svých obrazů. Celý proces, vyjma adjustace, se kterou mu pomáhá Ing. Dalibor Jícha ve firmě Macroworld, má pod vlastní kontrolou. Jako jeden z mála autorů své fotografie sám tiskne a činí tak inkoustovou technologií na plotru Epson Stylus Pro 9800 (šířka 44") archivními pigmentovými inkousty Epson Ultrachrome K3 (8 barev).

Proč je tato informace v historické poznámce? Než na ní odpovím, podívejme se trochu blíž na výtvarný směr pointilismus.

Pointilisté byli ovlivněni novými poznatky z optiky a teorie barev. Využívali vlastností lidského oka, které při pozorování barevných teček základních barev z určité vzdálenosti složí celé barevné spektrum a obraz vnímá jako spojitý (bez teček). Proto nemíchají pigmenty subtraktivní metodou jako v klasické malbě, ale kladou tečky základních barev vedle sebe. Pointilismus je odnož impresionismu a obvykle se zařazuje do postimpresionismu. Za průkopníky toho směru jsou považováni francouzští malíři George Seurat (1859-1891) a Paul Signac (1863-1935).

![](_page_42_Picture_9.jpeg)

obr. 75 Paul Signac, Borovice v Saint Tropez a detail nanášení barevných teček v pointilismu. (1909)

![](_page_43_Picture_0.jpeg)

![](_page_43_Picture_1.jpeg)

Počátek inkoustového tisku sahá někam do sedmdesátých let minulého století, kdy se konstruktéři v technologických firmách snažili nahradit drahé, hlučné a pomalé jehličkové tiskárny. První inkoustová tiskárna HP ThinkJet byla oficiálně představena firmou HP v roce 1984 [21]<sup>36</sup>. Od té doby dochází k prudkému vývoji inkoustového tisku. Dnes známe několik principů tiskových hlav, ale ty nejsou předmětem této práce<sup>37</sup>. Společné pro všechny je vystřikování malých inkoustových kapiček, o objemu cca. 1-3 pl, tiskovou hlavou pohybující se nad médiem<sup>38</sup>. Tyto malé kapičky jsou umístěny vedle sebe a oko je, stejně tak jako v pointilismu, vnímá jako spojitý obraz.

S určitou nadsázkou můžeme tedy říct, že "inkoustový tisk je nástupce pointilismu". Pro ilustraci se můžeme podívat na obraz Paula Signace, Borovice v Saint Tropez, 1909 (obr. 75) a jeho detailu v porovnání s fotografií Ladislava Kamaráda, Votický Javor – Střední čechy (obr. 76) a jejího detailu zvětšeného inkoustového tisku (obr. 77).

![](_page_43_Picture_7.jpeg)

obr. 77 Detail inkoustových kapek na lesklém fotopapíru. Tiskové rozlišení 1200x2400dpi, zvětšení 258x. Mikroskopická fotografie (2022)

Pozn.: V roce 1856 belgický fyzik J. A. F. Plateau položil základy inkoustového tisku prací O nejnovějších teoriích konstituce proudové kapaliny vytékající z kruhových otvorů/On the Recent Theories of the Constitution of Jet Liquid Issuing from Circular Orifices. Teoretické základy pak v roce 1878 objasnil anglický fyzik Lord Raleigh prací O nestabilitě trysek/On the instability of jets, kde popisuje mechanismus separace proudu kapaliny do malých kapiček.[38]

<sup>36.</sup> V některých pramenech na internetu lze nalézt, že první představení této tiskárny proběhlo už v roce 1976, ale na svůj komerční úspěch musela počkat až do roku 1984.

<sup>37.</sup> Nutno také zmínit, že i barviva do inkoustových tiskáren prošla prudkým vývojem a první pigmentové inkousty, které mají zvýšenou stálost, jsou tedy použitelné pro tisk a archivaci fotografií, se objevují až kolem roku 1999 [58].

<sup>38.</sup> Nemusí se jednat jen o papír, dnes to mohou být i jiné materiály, např. textilie, dřevo, plexisklo…

#### **12.3 Krajina v malířství a fotografii**

Tato podkapitola nijak nesouvisí s tvorbou Ladislava Kamaráda a může být považována za irelevantní. Je to úvaha nad vzájemným ovlivňováním se krajinářské tvorby ve fotografii a malířství. Jejím cílem je rozšířit kontext závěrů uvedených v podkapitolách 12.1 a 12.2.

Zaměříme-li se v rámci dějin malířství na krajinu, lze jí pozorovat jako hlavní námět až posledních 500 let<sup>39</sup>. Na rozdíl od náboženských námětů či pozdější portrétní tvorby nebyla po krajinomalbě poptávka. Neexistovali "amatérští malíři", malující pro radost náměty dle vlastní volby. Ekonomické i společenské podmínky takový rozmar neumožňovaly. Na druhou stranu nebyla krajina jako námět vázána žádnými stanovenými pravidly a předsudky jako tomu bylo v náboženských tématech.

![](_page_44_Picture_3.jpeg)

Zlom nastává v období renesance, která kombinuje dva výrazné prvky: realismus a citové zaujetí. Malíři si začínají všímat krajiny, uvědomují si svůj citový vztah k ní. Nejprve se začne objevovat jako kulisa, od 16. stol. se stává samostatným námětem. Na přelomu renesance a baroka dochází k rozkvětu krajinářské tvorby. Vzniká mnoho krajinářských škol a zejména ta Vlámská přináší do krajinomalby náladu a atmosféru…

Zlom nastává s objevem Petzvalova objektivu<sup>40</sup> a kolodiového procesu<sup>41</sup>. Tyto dvě komponenty zkracují dobu expozice na několik vteřin. To má za následek velký rozvoj portrétní fotografie. Vzniká velké množství portrétních ateliérů, bohužel mnohdy jen za obchodním účelem. Krajinářská fotografie je v té době trochu na ústupu, což má pro její vývoj své výhody. Krajináři se nemuseli hnát za módními trendy, pracovali uvážlivěji a technický pokrok jim umožňoval dosahovat kvalitnějších a propracovanějších snímků.

Fotografie je technický obraz – její možnosti jsou závislé na rozvoji techniky. V prvopočátcích zejména chemie a optiky, později pak elekroniky. To je důvod, proč jsou první náměty fotografických obrazů, na rozdíl od malířství, převážně pohledy do krajiny, a to nejen přírodní, ale i městské. Důvod je prostý – nedostatečná citlivost tehdejších materiálů diktuje dlouhý expoziční

obr. 78 Caspar David Friedrich, Krajina ve slezských horách. (kolem roku 1815-29)

čas. Snímat se musí ze stativu, konstrukce tehdejších přístrojů je rozměrná a těžká. Krajina je snímána převážně jako dokument.

Malířství i fotografie od svého vzniku zažili několik přelomových období a mnohá další je ještě čekají. Některé období definovalo nové směry, jindy jen způsobilo návrat k původní podstatě, nebo jen vymezení se vůči hlavnímu směru. Malířství a fotografii nelze upřít vzájemnou inspiraci. Příklad kdy fotografie inspiruje malířství je fotorealismus, (60. a 70. léta 20. stol. v USA) kdy se fotorealističtí malíři snaží napodobit fotografii včetně jejích technických vlastností (zkreslení perspektivy, hloubku ostrosti, rozvržení obrazu).

![](_page_44_Picture_10.jpeg)

obr. 79 Eadweard Muybridge, Mirror Lake, Valley of the Yosemite. (1872)

<sup>39.</sup> S výjimkou období římského císařství.

<sup>40.</sup> Josef Maximilián Petzval (1807-1891) slovenský matematik, fyzik a vynálezce. 1840 vypočítal a zkonstruoval objektiv se světelností f/3.5

<sup>41.</sup> Frederick Scott Archer (1813-1857) anglický fotograf, sochař a vynálezce, 1851 vynalezl kolodiový proces, který byl jednodušší než daguerrotypie. Základ bylo kolodium smíchané jodidem draselným nanesené na skleněné desce.

![](_page_45_Picture_0.jpeg)

obr. 80 Renato Muccillo, Stillness of May, olej na plátně, hyperrealismus. (2015)

Pro svůj obraz používají fotografii jako předlohu, často ji přenášejí projekcí na plátno, nebo přímo malují na velkou zvětšeninu (akrylátové barvy, airbrush, lazurování…). Fotorealisté se vymezují vůči abstraktnímu expresionismu a minimalismu. Zaměření na realitu, označované jako nová věcnost, se ostatně objevilo už ve 20. letech 20. století v Německu, a to jak v malířství, tak ve fotografii. U fotografie, ale můžeme mluvit o její přirozenou formu zobrazení<sup>42</sup>.

![](_page_45_Picture_2.jpeg)

obr. 81 Ansel Easton Adams, Evening, McDonald Lake, Glacier National Park, nová věcnost. (1942)

Příklad, kdy se fotografie inspiruje malířstvím je piktorialismus (směr kolem roku 1885). Fotografové čerpají z malířského impresionismu<sup>43</sup>, používají všechny dostupné technické prostředky (měkce kreslící nebo špatně korigované objektivy, optickou i pohybovou neostrost, předsádky, nanesení vazelíny na objektiv…) včetně ušlechtilých tisků (uhlotisk, gumotisk, bromolejotisk…) a to ze dvou důvodů: aby jejich fotografie získala "punc uměleckého díla", ale také aby upozornili na obrazový účinek světla. Mimo jiné, piktorialističtí fotografové lépe pracují s tonalitou a skladbou obrazu než jejich předchůdci. Tyto prvky se právě projevily v krajinářské fotografii. Impresionismus (2. pol. 19. stol.) se v malířství vymezuje proti ateliérové akademické malbě a je považován za počátek moderního umění. Charakteristickými rysy jsou zachycení okamžité atmosféry, dojmu a duševního rozpoložení tvůrce. Impresionistické obrazy jsou tvořeny v exteriéru krátkými tahy štětce a u některých lze celek vnímat až z určité vzdálenosti.

teriálů se snaží o dosažení co nejlepších parametrů, aby reprodukční systém měl co nejmenší odchylku od snímané

<sup>42. &</sup>quot;Přirozená forma zobrazení" je zde myšlena v technickém kontextu. Výrobci optiky, snímacích i reprodukčních mascény.

<sup>43.</sup> Určitě by se našlo více příkladů inspirace, ale např. Abstraktní malbu nelze uvést jako příklad, protože ve fotografii čistá abstrakce neexistuje, neboť fotoaparát vždy snímá reálnou scénu.

![](_page_46_Picture_0.jpeg)

obr. 82 Léonard Misonne, Východ Slunce, piktorialismus. (1924)

![](_page_46_Picture_2.jpeg)

obr. 83 Claude Monet, Kostky ledu, Bílý efekt, impresionismus. (1893)

**[LK 10.06.2021 19:11] Pak mezi lety 2002 a 2009 se mi o výstavy staral Mirek Náplava občas s Petrem Horkým – tady se trošku ztrácím kolik toho bylo… Na baráku mám asi 80 ze 150 obrazů 150 x 150 a asi 50 110 x 110 z výstav a si to budu muset nějak "ekologicky" zlikvidovat, neb moje cenová politika**  neumožňuje "výprodej"

#### **13. Seznam výstav**

Následuje seznam výstav. Autor vystavuje v prestižních galeriích (Mánes), ale i na několika denních festivalech (TourFilm) a veletrzích (Interkamera), většinou velkoformátové fotografie o rozměrech 1.5x1.5 m. U starších výstav pak černobílé autorské zvětšeniny 50x60 cm a od doby kdy si sám tiskne tak 110x110 cm. U některých výstav je uvedena reakce galeristů případně citace z dobových dokumentů, pokud se je podařilo sehnat.

- » **18.6.-31.7.2009: Praha 1, Staroměstská radnice Křížová chodba a Rytířský sál.** Název: Okna do ztracených světů Pozn.: Poprvé zde byly vystaveny obrazy z Nového Zélandu, Islandu a Egypta. Nezanedbatelnou část výstavy tvořila také nová série fotografií z Čech.
- » **20.4.-3.5.2006: Galerie Celebra Zámek Vizovice** Název: Bez názvu Pozn.: V rámci festivalu Neznámá země.
- » **16.1.-16.3.2005: Galerie Ambit, klášter Panny Marie Sněžné, Jungmannovo náměstí 18, Praha 1** Název: Mezi nebem a zemí III.

Pozn.: Poprvé zde byly vystaveny nové obrazy z poslední cesty do Afriky – Namíbie. Expozice byla doplněna reportážními záběry z cest včetně snímků leteckých a několika záběry

![](_page_47_Picture_2.jpeg)

obr. 84 Propagace výstavy na Staroměstské radnici v prostorách metra. (2009)

![](_page_47_Picture_9.jpeg)

obr. 85 Návštěvníci výstavy na Staroměstské radnici. (2009)

![](_page_47_Picture_11.jpeg)

obr. 86 Návštěvníci výstav y v galerii Ambit. (2005)

![](_page_47_Picture_13.jpeg)

obr. 87 Návštěvníci výstavy v Průmyslovém paláci. (2004)

96 97

z paluby Space Shuttle. Výstava proběhla za podpory společnosti Hewlett-Packard ČR, fotografie byly vytištěny na velkoformátové tiskárně HP DesignJet 5500. Výstavu navštívilo více jak 20 000 návštěvníků.

- » **5.10.-8.10.2004: Grandhotel PUPP, Karlovy Vary** Název: Bez názvu Pozn.: V rámci festivalu Tourfilm.
- » **3-30.11.2004: Golem Club, na Perštýně, Praha 1** Název: Mezi zemí a nebem ... okna do ztracených světů Pozn.: Prodejní výstava.
- » **1.9.-30.9.2004: Nákupní centrum Olympia, Brno** Pozn.: Repríza výstavy Mezi nebem a zemí II.
- » **22.-25.4.2004: Aquapark, Bratislava** Název: Bez názvu Pozn.: V rámci festivalu "Hory a mesto".
- » **14.-16.4.2004: Průmyslový palác na pražském Výstavišti.** Název: Mezi nebem a zemí II. Pozn.: V rámci veletrhu Interkamera.
- » **3-5.3.2004: Průmyslový palác na pražském Výstavišti.** Název: Bez názvu Pozn.: V rámci veletrhu Reklama – Polygraf.
- » **12.-15.2.2004: Průmyslový palác na pražském Výstavišti.** Název: Bez názvu Pozn.: V rámci veletrhu Holiday World společně s dalšími cestovateli. Např. Jiřím Hanzelkou, Rudolfem Švaříčkem, Jiřím Kolbabou. [33]
- » **15.12.2003-6.1.2004: nákupní centrum Olympia, Brno** Název: Bez názvu Pozn.: V rámci veletrhu cestovního ruchu GO.
- » **říjen 2003–březen 2004: Palác Flora, Praha** Název: Bez názvu Pozn.: Prodejní výstava v Kodax express.
- » **24.4.-4.5.2003: Muzeum jihovýchodní Moravy, Zlín** Název: Patagonie
- » **15.-18.04.2003: Průmyslový palác na pražském Výstavišti.** Název: Bez názvu Pozn.: V rámci veletrhu Interkamera.
- » **22.1.-10.3.2002: Galerie Ambit, Františkánský klášter, Jungmannovo náměstí, Praha 1** Název: Mezi zemí a nebem Pozn.: Aneb "Z vrcholů osmitisícovek až na Konec světa" z divokých a nenarušených míst planety Země. Výstavu shlédlo více jak 20 000 návštěvníků.
- » **3.9-31.10.2001: Výtvarné centrum galerie Chagall, Ostrava**

Název: Bez názvu

Pozn.: O této výstavě píše 14.9.2001 Břetislav Uhlář v Moravskoslezských novinách Svoboda (Slezský deník) jako o Poetice Ladislava Kamaráda (obr. 92). Byla to druhá výstava v Chagall, kde byly vystavené černobílé i barevné fotografie.

![](_page_48_Picture_16.jpeg)

obr. 88 Instalace výstavy na veletrhu Reklama Polygraf. (2004)

![](_page_48_Picture_18.jpeg)

obr. 89 Instalace prodejní výstavy v Paláci Flora. (2004)

![](_page_48_Picture_20.jpeg)

Foto: Jiří Urban

skvosty skromného autora, který má na svém kontě samostatné výstavy nejenom v naší vlasti, prestižní ocenění v několika tuzemských soutěžích s horskou tematikou. "Závidím mu ten klid i vzrušení zároveň, s nimiž se vrhá zmapovat exotická místa naší planety," prohlásil o tvorbě Ladislava Kamaráda jeden jeho přítel z Ostravy, také prestižní výtvarný autor, který si nepřál být jmenován. Jedinečné snímky Ladislava Kamaráda jsou v současné době k vidění na výstavě ve Výtvarném centru Chagall v Ostravě.

Svobodo  $14.9.01$ 

» **21.3.-21.4.2000: Komorní galerie Domu fotografie Josefa Sudka, Maiselova 2, Praha 1** Název: Příroda a velehory Pozn.: Prodejní výstava.

» **1.3.-17.04.1995: Výtvarné centrum galerie Chagall, Ostrava**

Název: Bez názvu

Pozn.: O výstavě informuje místní tisk Zemědělské noviny a Zdař bůh. Kupodivu oba otiskují Kamarádovu reportážní fotku z Nepálu Děti z Lukly (obr. 91) přičemž v článku popisují krajinářskou tvorbu.

- » **20.09.1994-23.10.1994: Výstavní síň Mánes, Praha** Název: Lidé, divočina a velehory
- » **Kolem roku 1980-81 1. Český klub fotografů amatérů Nekázanka** Pozn.: 2 autorské výstavy.

![](_page_49_Picture_11.jpeg)

Pohled na výstavu fotografií Ladislava Kamaráda

# Zeměpisné skvosty několika světadílů zaujmou v "Chagallu" Poetika Ladislava Kamaráda

#### BŘETISLAV UHLÁŘ

### OSTRAVA. Ladislav Kamarád oslaví za dva roky čtvřicátiny.

Ve fotografii se vzdělával soukromě, ale určitě nikoliv špatně. Tento pražský rodák už delší dobu hledá svým objektivem pozoruhodné portréty, reportážní zkratky, ale také krajinu. Před časem se mu stalo krásnou "posedlostí" vytvářet velkoformátové snímky z výšky nad 8000 metrů, a to už je co říci! Navštívil Himálaj, Karako-

rum, ale i další velehory na této planetě. Ladislavu Kamarádovi nejde o to pouze snímat tento svět z velkých nadmořských výšet, ale přinášet neopakovatelná exotická svědectví z míst, kam se asi mnozí z nás jen tak rychle nedostanou. Autor je pochopitelně nejenom zdatným a špičkovým horolezcem, ale také kvalitním fotografickým kumštýřem, který už dobře ví, kdy má zmáčknout spoušť svého aparátu. Ostatně, jak jinak by vznikly ony neopakovatelné snímky Lila Peak za svitu měsíce v Pákistánu před čtyřmi lety, ale i další

S majitelem galerie PhDr. Petrem Pavliňákem jsem se krátce setkal, ale bohužel asi po minutě a půl je náš příjemný rozhovor ukončen špatným nastavením nahrávacího zařízení. PhDr. Pavliňák začíná vzpomínat na L. Kamaráda takto: "Někdy, v roce 94 to mohlo být, jsem se v Mánesu, v té horní části, v tom prvním patře, kde byly organizace, kanceláře a je tam taková prostornější vstupní část, poprvé setkal s fotografiemi Ladislava Kamaráda. On tam měl v té době výstavu ještě jako neznámý fotograf a měl tam ty svoje dnes už klasické černobílé fotografie s horskou tématikou včetně té jeho slavné fotky Lila Peak (obr. 10). Ale bylo tam i spousta jiných zajímavých fotografií, které mne oslovily. Získal jsem na něj kontakt a byl jsem u něho několikrát doma…" Pokračuje vzpomínkami na spolupráci s ním, obdivuje jeho preciznost a na mou otázku, jestli se mu líbí Kamarádova barevná tvorba se dlouze zamýšlí a odpovídá, že více inklinuje k té černobílé. Jeho barevné fotografie však ve své galerii Chagall o šest let později (2001) vystavil.

![](_page_49_Picture_5.jpeg)

FOTOGRAF Ladislav Kamarád stanul z jara loňského roku až na vrcholi. Co-Oyu. Objektiv jeho fotoaparátu tedy ostřil v nadmořské výšce 8 201 metrů. Horolezec, aviatik, cyklista, fotograf a především neobvyklý člověk vystavuje v těchto dnech své fotograg e v ostravské galerii Chagall na Repinově ulici. A právě záběry z Himalájí ilustrující krajinu a tvrdý boj člověka o holou existenci jsou v této expozici nosným prvkem. Jedenatřicetiletý utor podává na snimcích zprávu o náladě tam nahoře. Jeho černobílé snímky působí jednoduše, prostě, nic nepředstirají, pouze informují o situaci. Velké zvětšeniny jsou o to působivější, že zachycují neobvyklé prostředí s nezvykle zachycenými lidmi v podobě úžasné maličných postaviček v obrovských prostorách velehor. Dominantrií je světlo a hra stínů, jejich nálada. Výstava potrvá v Chagallu do 17. dubna tohoto roku a jistě stojí za shlédnuti. jan, foto Ladislav KAMARÁD

ZEMĚDĚLSKÉ NOVINY 2. března 1995

obr. 91 Ukázka dobového tisku Zemědělské noviny. (1995)

#### **14. Seznam ocenění**

- » Štít Viléma Heckela, 1. místo, 1990
- » První místo v České národní soutěži, 1995
- » Czech Press Photo, 1996, 2. místo, Příroda a životní prostředí, Podkrkonoší
- » Czech Press Photo, 1996, 3. místo, Každodenní život, "Děti z Lughly", Nepál (obr. 36)
- » Czech Press Photo, 1998, 1. místo, Příroda a životní prostředí, Lila Peak za svitu měsíce, expedice na Gasherbrum (obr. 10)
- » Hvězdárna v Úpice, 1. místo v soutěži za snímek Totální zatmění Slunce, 1999 (obr. 25)
- » Czech Press Photo, 1999, 3. místo, Příroda a životní prostředí, Duše Jizerských hor
- » Černobílý kalendář "Velehory 2001" oceněn titulem PUBLIKACE ROKU 2000
- » Fotografie-magazín, 2004, Fotografická publikace roku v kategorii kalendář, za období 01.04.2003-31.03.2004
- » Interkamera 2005 Zlatý objektiv osobnost výstavy
- » Federation of European Professional Photographers, Qualified European Photographer, 2004
- » Federation of European Professional Photographers, Master Qualified European Photographer, 2005
- » Štít Viléma Heckela, 2. místo, 2007
- » Czech Press Photo, 2011, 1. místo, Příroda a životní prostředí, Mléčná dráha na Šumavě (obr. 30)

mo, neb jsem byl asi první "fotograf krajinář" u nás, který ještě v době "analogové" **fotografie na film dotáhl kvalitu tvorby na úroveň, které i dnes jen stěží konkurují výsledky ze středoformátových digitálních fotoaparátů… Někteří "méně morálně zdatní" mne začali přímo kopírovat a bohužel i nabízet plagiáty mých fotografií k prodeji i mým** 

### **15. Rozhovor s Ladislavem Kamarádem**

Během psaní této práce jsme s Ladislavem strávili hodně času komunikací na Skype. To mne přivedlo k otázkám, na které Ladislav odpověděl takto: 1. V této práci se snažím nějak uchopit Tvou tvorbu, a na některé Tvé fotografie se musím podívat velmi kriticky. Aby to bylo alespoň trochu vyvážené, mohl bys zhodnotit můj pokus o zachycení Šluknovské krajiny? (obr. 93 na protější straně) » **Sračka, nevýrazný, plochý a ten strom je v tý ploše tak nevýraznej, že se snadno zamění za smetí :-))) …** 2. Víš o někom, koho jsi ovlivnil, ať už přímo tvorbou anebo myšlením?

**Přeci jen na mne možná pár osobností trošku zapůsobilo… V oblasti fyziky a filozofie - Einstein, Landau, Hawking,… C. G. Jung, Carlos Castaneda… Z cestovatelů a horolezců - Alberto Vojtěch Frič,… Julius Kugy, Roald Amundsen, Kurt Diemberger, Wanda Rutkiewicz, R. Messner a ve fotografii - Drahomír Josef Růžička, Josef Sudek, Karol Plicka, František Drtikol, Vilém Heckel, Takeshi Mizukoshi, Galen Rowell, Ansel Adams, Edward Weston,** 

- -
- - » **Ovlivnil jsem určitě mnoho mladších krajinářských fotografů ať už přímo nebo nepříklientům.**
- 3. Ovlivnil Tě někdo ve tvé tvorbě? Při Skype rozhovoru jsi uvedl vzory jako Adams, Heckel, ale sám jsi to označil za formální. Myslím např. jestli Tě někdo ovlivnil myšlením?
	- » Příliš jsem se nikým moc ovlivnit asi nenechal, neb jsem "neznaboh" :-))) **Sebastião Salgado,…**
- 4. Máš nějakýho "oblíbence" kterej není krajinář, ale jeho fotky tě "baví" (líbí se Ti)?
	- **oslovuje dílo, které vytvořil Man Ray či Elliott Erwitt… :-)))**
- 5. Uvolnil bys nějaké statistiky návštěvnosti Tvého webu?
	- » **Příliš jsem to nesledoval, ale používám Toplist nyní mne lze najít v 1. padesátce tový "šot" o mém webu a výsledkem bylo cca 100000 přístupů za hodinu… :-)))**
- 6. Nechal sis někdy dělat analýzu své DNA jestli máš horolezecký gen? (ACE)

» **Já už nějak nehodnotím ani neobdivuju lidi, ale "objektivně" jejich dílo… A jestli za**  tím dílem stojí "vykřičenej velmistr" nebo "skromnej amatér", je mi docela jedno - jsem **prostě "neznaboh" a "seru bohy"… Ale abych nevypadal jako úplnej tupoun, tak mne docela** 

**sekce "fotografie" – na klasické weby již dnes už lidé prakticky nechodí. K dnešnímu dni tam mám 1592451 návštěv od roku 2004. 2004 – 2010 to bylo cca 1300000 a 2011 – 2021 ten zbytek (290000)… Počet přístupů byl cca třicetinásobný a v době kdy jsem měl web u mého známého na serveru (v serverovně přímo na páteřní síti), tak jsem mu ho dost často totálně zahltil… Kdysi asi v roce 2003 odvysílala ARD ve svém hlavním čase asi dvouminu-**

» **Ne**

7. Jak bys rozdělil Tvoji tvorbu z hlediska monografie? Podle času, místa, barvy, ročního období…?

» **Ani tak, ani tak :-)))**

![](_page_50_Picture_15.jpeg)

obr. 93 Robert Kalamar, procházka po Šluknovsku. (2019)

**pravil legendární paraglidista a magor zvaný Šolim, než spadnul z lešení a po všem, co**  zázrakem přežil, se definitivně předčasně reinkarnoval… "Mysleti hovno věděti"… :-)))

- 8. Období, kdy jsi byl na různých pracovištích Akademie věd trvalo jak dlouho?
	- » **1982 až cca 1988 poslední byla Katedra Astronomie MFF UK u Dr. Pavla Mayera mezi Přírodovědou a Matfyzem… Dalo by se ale konstatovat, že to opravdu nebyla klasická "práce", ale spíše "dobrodružství poznávání" na "volné noze". Zpočátku jsem byl formálně "na půl úvazku" a později jsem nějakou "docházku" vůbec neřešil a i za bolševika byl tak trochu "sám sobě šéfem". Jinak řečeno "svoboda" pro mne nezačala až po roce 1989 ale již postupně v tom roce 1982, i když byla vzhledem k tehdejšímu systému dosti relativní…**
- 9. V internetových diskuzích často používáš slovo Demention. Můžeš tento Tvůj novotvar objasnit?
	- » **Teze: K objevu Dementionů mne po dlouhém a velice mentálně náročném bádání inspirovaly Kahudovy Mentiony… Trpajzlík něco provede a poté se rozpadne na pár Mention + Demention. Po sloučení tohoto symetrického páru opět vznikne 1 trpajzlík bez vážnějších následků. V případě Skůůůtra (zkurvený trpajzlík) je situace ale daleko vážnější. Skůůůůtr se rozpadne na 1 Mention a 1+N Dementionů (N je funkcí jeho zkurvenosti). Po jeho sloučení v jiném místě vesmíru může vzniknout standardní trpajzlík nebo méně zkurvený Skůůůůtr se zákonitým přebytkem volných Dementionů… A to je problém, neb tato psychopatogenní elementární částice, pohybující se nadsvětelnou rychlostí nejenže způsobuje úkazy jako je například "Mrak Kurvič", ale dokáže (zvláště v uzavřených prostorech) způsobovat nevratné negativní změny v psychice (a jednání) lidí. Například se ze soudného jedince stane "kobliha"… atd, atd… :-)))**
- 10.Jak přemýšlíš nad archivací fotografií? Nemyslím ty prodané, tam je jasné, že to děláš nejlíp jak současná technologie umožňuje, ale jde mi o to, jestli neplánuješ nějaký archiv, co tu po Tobě zbyde. Přeci jen: Elektronická archivace je sporná s ohledem na vývoj technologie a také po případném nalezení hrozí jiná interpretace, než jsi zamýšlel.
	- » **Fuckt jest, že až tu nebudu, tak mi to muže bejt dosti u prdele neb jedině, že by mi to pomohlo v příští inkarnaci a dostával sem pak alespoň výběrový seno a trošku slušnější VIP chlívek… Iá iáiáiá I já… Ale jinak pravidelně dělám trojnásobnou zálohu na výměnných**  HDD různých značek - a to že by to nikdo za 50 let neuměl "přečíst", je velice nepravdě**podobný.**
- 11. Máš pravdu, je to napůl filozofickej problém. Svou "oslí inkarnaci", také často používáš v internetových diskuzích. Narazil jsem na jednu, kde reaguješ na příspěvek o smrti českého spisovatele Karla Pacnera takto: "Neboj, příští inkarnace - to může bejt docela hustá soda, neb je to kurevská ruská ruleta, kde se příště vylíhneš. Nebytí (subjektivně) neexistuje… Byť by trvalo 10 na 99tou let, vesmír se mezitím 10na 89tou krát transformoval… "Subjektivní vědomí" je věčný, jen postrádá kontinuitu a "minulou zkušenost"… "Nebytí" je subjektivně nekonečně krátký ("mrtví isme jen chvíli"), i když může "objektivně" trvat téměř nekonečně dlouho…". Je o Tobě také známo, že se věnuješ filozofii. Inkarnace je poměrně zprofanovaný pojem obzvláště pak v různých ezoterických komunitách. Můžeš prosím tento pojem blíže objasnit?
	- » **Subjektivní vědomí je virtuální realita, kterou jedinec vnímá (samozřejmě za života, neb po smrti jaxi neexistuje a nemá co vnímat – ani dlouhej čas, než se zase – zcela fyzikálně a matematicky – přeskupí elementární částice ve vesmíru (vesmírech) do podoby blízké podobě za života daného subjektu… a na tom není nic "mystického" - je to čistá fyzika…) … A "realita" je pouze konsenzem "virtuálních realit", neboli "Šalba Kurevná" :-))) … Jo a mimo kauzality existuje i paralelní komunikace zvaná synchronicita (C. G. Jung - Synchronicity: An Acausal Connecting Principle)… Vypatlaný ezoteriky nesnáším – jsou vzorem "blátivého myšlení"! Nuž a nakonec stejně může býti všechno jinak, jak**

13. V internetových diskuzích používáš pro některé fotografy pojem "Digimrdí rychlokvaška". Patrně narážíš na postupnou devalvaci fotografie jako takové. Mohl bych Tě požádat o krátkou » **Díky digitálu a mobilům – debilům dnes fotí každej, kdo má v prdeli díru a sociální sítě se postupně zahlcují miliardami bezcenných výcvaků. Vyhrávají tam ne ti co vynikají kva**litou a "oduševnělostí" své tvorby, ale ti, kteří dobře ovládají "sociální inženýrství". Potenciální sponzoři si pak vybírají své "koně" hlavně dle počtu "followerů" a množství obdržených "lajků". Tato debilizace se bohužel nevyhýbá ani "profesionální fotografii" **a já jsem z tohoto důvodu před třemi lety odešel z "Asociace Profesionálních Fotografů", i když jsem vůbec historicky prvním držitelem "titulu" Master QEP z roku 2005 a z důvodu postupné degradace těchto "profesionálních certifikátů" tento "titul" nepoužívám a již** 

- 12. Zajímalo by mne, jak bys definoval pojem "svoboda" a vůbec co si o svobodě myslíš?
- **peklo bez vlastní vůle a zodpovědnosti :-(((**
- úvahu v širším kontextu vývoje fotografie klidně i s ohledem na její budoucnost?
	- **si ho nikterak necením…**

» **Svoboda je strašně relativní pojem a ve své podstatě neexistuje. Existuje jen relativně větší či menší nesvoboda, neb jedinec nikdy nemůže víc, než mu jeho okolí umožní a toleruje… Asi největší "relativní míru" svobody jsem pociťoval mezi lety 1989 – 1998, pak to už postupně všechno šlo a nadále jde do prdele… Diktát EU dobroserů a eskalující debilizace společnosti pomalu ale jistě dělá z lidí naprosto nesvéprávná hovada a ze života** 

#### **16. Vyjádření Ladislava Kamaráda**

**[LK 10.06.2021 20:14] Ta Tvoje práce možná obsáhne tak 1 % mý tvorby.**

Vzhledem k tomu, že nebylo v mých silách, ani časových možnostech, vyhrabat a naskenovat mé neskutečně objemné archivy černobílých negativů z let 1978–2001, tak je první část této práce poněkud "strohá" a pracuje jen s poměrně malým procentem mé tvorby. Též bylo chybou, že autor této práce nevyužil k získání relevantních informací o mne ze sociální sítě (Facebook), kde jsem sice jen něco přes 2 roky, ale přesto se zde nahromadilo mnoho zajímavých informací a reakcí stovek až tisíců lidí na moji fotografickou tvorbu.

Druhá část, kde její autor hodnotí moji (v tuto chvíli) dostupnou tvorbu, je již poněkud zajímavější a docela se mi líbí promyšlené a originální srovnání mých fotografických obrazů s tvorbou světových klasiků v oblasti výtvarného umění. Nachází zde zajímavé paralely mezi kompozicí, tonalitou a náladou obsaženou v mých fotografiích s vyzněním děl nejslavnějších malířů minulosti.

Práci též oživují mnohé "necenzurované šlehy", které jsem občas vypustil jak do médií, tak "per huba" po Skype apod. Reference získané z různých médiích, kde jsem zmiňován, či kde jsem publikoval jsou sice neúplné a dosti strohé, ale jejich doplnění několika "rozhovory" s lidmi, kteří mne a moji tvorbu znají, činí i tuto část práce docela relevantní a "stravitelnou".

Pokud by se obsah této "publikace" výrazně doplnil a rozšířil, tak by mohl být použit coby "základní kámen" případné monografie o mé "poněkud nekonformní" osobě a mém díle  $:-))$ )

![](_page_52_Picture_2.jpeg)

obr. 94 Helma na focení z padáku Mieussy (1992). Tehdy jsem (1990-1993) furt lítal na padáku.

### **17. Závěr**

Myslím, že se jedná o nedoceněnou osobnost české krajinářské fotografie. Ladislav Kamarád svým přístupem k fotografování krajiny rozděluje diváky na dvě skupiny. Jedna obdivuje jeho preciznost, excelentní technické provedení, čistotu obrazu, velké formáty a rozlišení výsledných obrazů. Druhá pak autorovi vyčítá zejména nereálnou barevnost až kýčovitost fádních motivů. Za zmínku stojí i názory na černobílou tvorbu, které lze shrnout slovy samotného autora z roku 2004 takto: "A stejně mám pocit, že některé mé klasické černobílé fotky (které byly v roce 1994 vystaveny v Mánesu) jsem dodnes nepřekonal a již asi nepřekonám." [31]

Osobně mám vztah k výtvarné abstraktní fotografii, a tak velmi kladně hodnotím autorovy abstraktní fotografie Namibie z roku 2004, z novějších pak práci se světlem a tvary z Islandu 2016, obzvlášť ve srovnání s těmi z roku 2006, z téže země. Zároveň oceňuji autorovu energii, kterou vložil do fotografií krajiny v České republice, ze kterých bych rád vyzdvihnul právě ryze výtvarné abstraktní fotografie se symbolickým podtextem. Např. (obr. 14-18, 20), a (obr. 58-60). Také velmi oceňuji, že autor nezanevřel na černobílou fotografii. Panorama Zimní bučiny v Jizerských horách (obr. 19), je dle mého soudu jedna z nejlepších fotografií z jeho současné tvorby (rok pořízení 2022) a uvidíme co přinese autorův archiv, ve kterém je spousta dosud nepublikovaných fotografií.

Ladislav Kamarád má velmi široký záběr: dokáže se pohybovat na hranici kýče, přes klasickou krajinářskou fotografii, kterou jakoby mimochodem, dokáže rozšířit o astrofotografii a "vesmírnou krajinu" až po jedinečné, ryze výtvarné abstraktní obrazy.

### **Bibliografický záznam**

KALAMAR, Robert. Český krajinářský fotograf Ladislav Kamarád. Opava, 2022. 108 s. Teoretická bakalářská práce (Bc). Slezská univerzita v Opavě, Filozoficko-přírodovědecká fakulta, Institut tvůrčí fotografie. Vedoucí bakalářské práce MgA. Mgr. Ondřej Durczak.

Rozsah práce: 91 799 znaků i s mezerami.

#### **Použitá literatura**

- [1] BARAN, Alexandr a BARAN Ludvík. Obraz jako dialog s časem, Praha: Národní informační a poradenské středisko pro kulturu, 2007. ISBN 80-7068-205-1.
- [2] BŘEZINA Ivan. Malíř světla, časopis Maxim, 2013.
- [3] DANNHOFEROVÁ Jana. Velká kniha barev, Brno: Computer Press Brno, 2012. ISBN 978-80-251-3785-7.
- [4] HELLER Jiří a KRISTIÁN Pavel. Naučte se komponovat kreativně, Brno: Zoner press, 2005, ISBN 80-86815-27-7.
- [5] HINŠT A., HRUBÝ K. O. Krajinářská fotografie, Praha: Orbis, 1973.
- [6] MAŠEK, Miroslav. Ladislav Kamarád: Exotika ještě nezajišťuje dobrou fotku, časopis Satisfakce, 2010.
- [7] MATĚJŮ, Věra. Obrazy mezi zemí a nebem, časopis Týden, 2005.
- [8] MRÁZKOVÁ Daniela. The best of Czech Press Photo 20 Years Obrazy dvou desetiletí, Praha: Czech Photo, 2014. ISBN 978-80-905325-0-2.
- [9] VOLF Petr. Vzrušení, BB/art, 2006. ISBN 80-7341-729-4.
- [10] VRANKA Milan. Za výzvou velehor, Metafora, spol. s r. o., 2004. ISBN 80-86518-91-4.

#### **Použité internetové zdroje**

- [11] ARCHART. Fotografické výstavy autora: Ladislav Kamarád [online]. 2022 [cit. 2022-07-13]. Dostupné z https://fotomonitor.archart.cz/vystavy/vyaa.asp?ida=565
- [12] ARTSY. Franco Fontana Italian, b. 1933 [online]. 2022 [cit. 2022-07-13]. Dostupné z https://www.artsy.net/artist/franco-fontana
- [13] ASOCIACE PROFESIONÁLNÍCH FOTOGRAFŮ ČESKÉ REPUBLIKY. Certifikace [online]. 2022 [cit. 2022-07-13]. Dostupné z https://www.asociacefotografu.com/cz/fep-a-certifikace/certifikace.html
- [14] CARL ZEISS AG. Some facts about film flatness [online]. 2022 [cit. 2022-07-13]. Dostupné z https://www.horolezec.cz/upload/blog/media/1/Image/vac\_kazety/Some\_facts\_about\_film\_flatness.doc
- [15] DIGITAL PHOTOGRAPHY REVIEW'S. Product timeline [online]. 2022 [cit. 2022-07-13]. Dostupné z https://www.dpreview.com/products/timeline
- [16] DOSTÁLEK, Igor. Jak vznikají špičkové fotografie, pořad Před půlnocí, Česká televize [online]. 2012 [cit. 2022-07-13].
	- Dostupné z https://www.ceskatelevize.cz/porady/10095690193-pred-pulnoci/312281381940017/
- [17] EIZO CORPORATION. One Lesson I Learned in Photography [online]. 2014 [cit. 2022-07-13]. Dostupné z https://www.eizoglobal.com/support/db/files/catalogs/ce/One\_lesson\_I\_learned\_in\_photography.pdf
- [18] FEDERATION OF EUROPEAN PROFESSIONAL PHOTOGRAPHERS. QEP Full Rules and Regulations [online]. 2022 [cit. 2022-07-13].

Dostupné z https://www.europeanphotographers.eu/qualifications/qep-qualified-european-photographer/ qep-full-rules-and-regulations/

- [19] FEDERATION OF EUROPEAN PROFESSIONAL PHOTOGRAPHERS. Qualification Gallery MASTER QEP [online]. 2022 [cit. 2022-07-13].
	- Dostupné z https://www.europeanphotographers.eu/members/ladislav-kamarad/
- [20] FONTANA, Franco. Oficiální stránky Franca Montany [online]. 2022 [cit. 2022-07-13]. Dostupné z https://francofontanaphotographer.com
- [21] HEWLETT-PACKARD. HP Virtual museum, HP ThinkJet, 1984 [online]. 2022 [cit. 2022-07-13]. Dostupné z https://www.hp.com/hpinfo/abouthp/histnfacts/museum/imagingprinting/0011/
- [22] HVĚZDÁRNA FRANTIŠKA PEŠTY. Erhart Vilém a Josef [online]. 2014 [cit. 2022-07-13]. Dostupné z https://www.hvezdarna-fp.eu/products/erhart-vilem-a-josef/
- [23] KAMARÁD, Ladislav. Česká astronomická společnost, M42 Velká mlhovina v Orionu a NGC 1977 Running Man Nebula včetně směsi slabých okolních (IFN) a emisních (Ha) mlhovin. 2022 [cit. 2022-07-13]. Dostupné z https://www.astro.cz/fotogalerie/ceska-astrofotografie-mesice.html?id=1050
- [24] KAMARÁD, Ladislav. Oficiální profil na sociální síti Facebook [online]. 2022 [cit. 2022-07-13]. Dostupné z https://cs-cz.facebook.com/ladislav.kamarad.98
- [25] KAMARÁD, Ladislav. Oficiální profil na sociální síti Instagram [online]. 2022 [cit. 2022-07-13]. Dostupné z https://www.instagram.com/ladislav\_kamarad\_photo/
- [26] KAMARÁD, Ladislav. Oficiální web autora, Ukončení členství v Asociaci profesionálních fotografů otevřený dopis [online]. 2019 [cit. 2022-07-13]. -otevreny-dopis
- [27] KAMARÁD, Ladislav. Oficiální web autora, Blog foto [online]. 2022 [cit. 2022-07-13]. Dostupné z https://www.horolezec.cz/blog-foto
- [28] KAMARÁD, Ladislav. Oficiální web autora, Kterak jedna výtvarnice kopíruje nejen moje fotografické obrazy a vydává je za dílo svého umu a fantazie [online]. 2010 [cit. 2022-07-13]. ke-obrazy-a-vydava-je-za-dilo-sveho-umu-a-fantazie
- [29] KAMARÁD, Ladislav. Oficiální web autora, Podtlakové kazety Hasselblad na svitkové filmy 220 [online]. 2008 [cit. 2022-07-13].
- 
- [30] KAMARÁD, Ladislav. Oficiální web autora, Televize Nova neoprávněně pozměnila a použila moji fotografii ve své hlavní zpravodajské relaci "Televizní noviny" [online]. 2010 [cit. 2022-07-13]. tografii
- [31] KAMARÁD, Ladislav. Oficiální web autora, Návštěvní kniha [online]. 2004 [cit. 2022-07-13]. Dostupné z https://www.horolezec.cz/navstevni-kniha?page=81
- [32] KAMARÁD, Ladislav. Oficiální web autora, O autorovi [online]. 2022 [cit. 2022-07-13]. Dostupné z https://www.horolezec.cz/o-autorovi
- [33] MAFRA, a. s. HOLIDAY WORLD 2004, Výstavy cestovatelských fotografií 14.2.–15.2. [online]. 2004 [cit. 2022-07-13].
- Dostupné z https://cestovani.idnes.cz/po-cesku.aspx?y=igcechy%2fholidayworldvystavy.htm
- 2009 [cit. 2022-07-13].
- [35] RAK, Štěpán. Štěpán Rak světový kytarový virtuos, skladatel, profesor pražské Akademie muzických umění [online]. 2018 [cit. 2022-07-13].
- Dostupné z http://www.stepanrak.cz/zivotopis-stepan-rak.html
- on, 1905 [online]. 1905 [cit. 2022-07-13]. Dostupné z https://cdm16028.contentdm.oclc.org/digital/collection/p16028coll4/id/4116
- [37] SOUKUPOVÁ, Klára. Henri Mattise, Severočeská vědecká knihovna Ústí nad Labem [online]. 2014 [cit. 2022-07-13].
	- Dostupné z https://www.svkul.cz/wp-content/uploads/2014/06/matisse-med.pdf
- [38] STANČÍK, Jiří. Degradace Inkoustových výtisků, disertační práce VUT Brno [online]. 2010 [cit. 2022- 07-13].
- Dostupné z https://www.vutbr.cz/www\_base/zav\_prace\_soubor\_verejne.php?file\_id=32779 [39] TŘEŠŇÁK, Matěj. Čtvercový formát v současné české fotografii, Teoretická diplomová práce, Slezská
	- 2012 [cit. 2022-07-13].
- Dostupné z https://itf-new.slu.cz/api/ItfModule-Students-Student/file-download/13048
- [40] VEJVODA, Jaroslav. Historie 1. ČKFA Nekázanka [online]. 2005 [cit. 2022-07-13]. Dostupné z https://www.nekazanka.hyperlink.cz/cz/texty/historie.htm

Dostupné z https://www.horolezec.cz/aktuality/ukonceni-clenstvi-v-asociaci-profesionalnich-fotografu- Dostupné z https://www.horolezec.cz/blog-foto/kterak-jedna-vytvarnice-kopiruje-nejen-moje-fotografic-Dostupné z https://www.horolezec.cz/blog-foto/podtlakove-kazety-hasselblad-na-svitkove-filmy-220 Dostupné z https://www.horolezec.cz/blog-foto/televize-nova-neopravnene-pozmenila-a-pouzila-moji-fo-[34] OUJEZDSKÝ, Karel. Ladislav Kamarád: Okna do ztracených světů, audio Český rozhlas Vltava [online]. Dostupné z https://vltava.rozhlas.cz/ladislav-kamarad-okna-do-ztracenych-svetu-5078784 [36] SOCIÉTÉ DES ARTISTES INDÉPENDANTS. Société des artistes indépendants: catalogue de la 21me expositiuniverzita v Opavě, Filozoficko-přírodovědecká fakulta v Opavě, Institut tvůrčí fotografie [online].

[41] VÝBORNÁ, Lucie. Host – Ladislav Kamarád (repríza), Český rozhlas Radiožurnál [online]. 2009 [cit. 2022-07-13]. Dostupné z https://www.mujrozhlas.cz/host-lucie-vyborne/host-radiozurnalu-ladislav-kamarad-repriza [42] WIKIPEDIE. Albert Einstein [online]. 2022 [cit. 2022-07-13]. Dostupné z https://cs.wikipedia.org/wiki/Albert\_Einstein [43] WIKIPEDIE. Alberto Vojtěch Frič [online]. 2022 [cit. 2022-07-13]. Dostupné z https://cs.wikipedia.org/wiki/Alberto\_Vojt%C4%9Bch\_Fri%C4%8D [44] WIKIPEDIE. Carl Gustav Jung [online]. 2022 [cit. 2022-07-13].

Dostupné z https://cs.wikipedia.org/wiki/Carl\_Gustav\_Jung [45] WIKIPEDIE. Carlos Castaneda [online]. 2021 [cit. 2022-07-13]. Dostupné z https://cs.wikipedia.org/wiki/Carlos\_Castaneda

[46] WIKIPEDIE. Drahomír Josef Růžička [online]. 2021 [cit. 2022-07-13]. Dostupné z https://cs.wikipedia.org/wiki/Drahom%C3%ADr\_Josef\_R%C5%AF%C5%BEi%C4%8Dka

- [47] WIKIPEDIE. Edward Weston [online]. 2022 [cit. 2022-07-13]. Dostupné z https://cs.wikipedia.org/wiki/Edward\_Weston
- [48] WIKIPEDIE. Josef Sudek [online]. 2022 [cit. 2022-07-13]. Dostupné z https://cs.wikipedia.org/wiki/Josef\_Sudek
- [49] WIKIPEDIE. Julius Kugy [online]. 2021 [cit. 2022-07-13]. Dostupné z https://cs.wikipedia.org/wiki/Julius\_Kugy
- [50] WIKIPEDIE. Karel Plicka [online]. 2022 [cit. 2022-07-13]. Dostupné z https://cs.wikipedia.org/wiki/Karel\_Plicka
- [51] WIKIPEDIE. Kurt Diemberger [online]. 2018 [cit. 2022-07-13]. Dostupné z https://cs.wikipedia.org/wiki/Kurt\_Diemberger
- [52] WIKIPEDIE. Lev Davidovič Landau [online]. 2022 [cit. 2022-07-13]. Dostupné z https://cs.wikipedia.org/wiki/Lev\_Davidovi%C4%8D\_Landau
- [53] WIKIPEDIE. Reinhold Messner [online]. 2021 [cit. 2022-07-13]. Dostupné z https://cs.wikipedia.org/wiki/Reinhold\_Messner
- [54] WIKIPEDIE. Roald Amundsen [online]. 2022 [cit. 2022-07-13]. Dostupné z https://cs.wikipedia.org/wiki/Roald\_Amundsen
- [55] WIKIPEDIE. Stephen Hawking [online]. 2022 [cit. 2022-07-13]. Dostupné z https://cs.wikipedia.org/wiki/Stephen\_Hawking
- [56] WIKIPEDIE. Wanda Rutkiewiczová [online]. 2021 [cit. 2022-07-13]. Dostupné z https://cs.wikipedia.org/wiki/Wanda\_Rutkiewiczov%C3%A1
- [57] WIKIPEDIE. Franco Fontana [online]. 2021 [cit. 2022-07-13]. Dostupné z https://en.wikipedia.org/wiki/Franco\_Fontana

[58] WILHELM, Henry a MCCORMICK-GOODHART, Mark. An Overview of the Permanence of Inkjet Prints Compared with Traditional Color Prints, Wilhelm Imaging Research, Inc. Grinnell, Iowa [online]. 2000 [cit. 2022-07-13].

Dostupné z http://www.wilhelm-research.com/ist/WIR\_ISTpaper\_2000\_01\_HW\_MMG.pdf

[59] WORLD PHOTOGRAPHIC CUP. Oficiální stránky World Photographic Cup [online]. 2022 [cit. 2022-07-13]. Dostupné z https://www.worldphotographiccup.org

Grafická úprava, sazba a tisk: Robert Kalamar © 2022